## **UNIVERSIDAD NACIONAL AUTONOMA DE MEXICO**

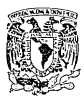

ESCUELA NACIONAL DE ARTES PLASTICAS División de Estudios de Posgrado

# **DISEÑO GRAFICO POR COMPUTADORA**

*\_\_,\_\_.::* ,, :·· *',,.:·: .* • ~ .. ~· - •· "',\_ .. , •' -· *!* ~ ':.: • ',;' ·,: <sup>t</sup>'¡(-,~~' ,: ' "· ",' .-'·¡. *·,:* .. *·:* •

## **"Pintando con Tipografía"**

## **TESIS**

que para optar por el Grado de Maestría en Artes Visuales con orientación en Comunicación y Diseño Gráfico presenta

**el D.C.G. Miguel T. Hirata Kitahara** 

Director de Tesis: Mtra. Luz del Carmen Vilchis Esquive!

Noviembre de 1988 México, D.F.

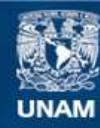

Universidad Nacional Autónoma de México

**UNAM – Dirección General de Bibliotecas Tesis Digitales Restricciones de uso**

# **DERECHOS RESERVADOS © PROHIBIDA SU REPRODUCCIÓN TOTAL O PARCIAL**

Todo el material contenido en esta tesis esta protegido por la Ley Federal del Derecho de Autor (LFDA) de los Estados Unidos Mexicanos (México).

**Biblioteca Central** 

Dirección General de Bibliotecas de la UNAM

El uso de imágenes, fragmentos de videos, y demás material que sea objeto de protección de los derechos de autor, será exclusivamente para fines educativos e informativos y deberá citar la fuente donde la obtuvo mencionando el autor o autores. Cualquier uso distinto como el lucro, reproducción, edición o modificación, será perseguido y sancionado por el respectivo titular de los Derechos de Autor.

Con mi sincero agradecimiento a todos los que me

apoyaron en la realización de este trabajo.

Dedico esta tesis a todos los compañeros que en

tiempos tan difíciles, luchan por terminar

satisfactoriamente su ciclo de aprendizaje universitario.

# **INDICE**

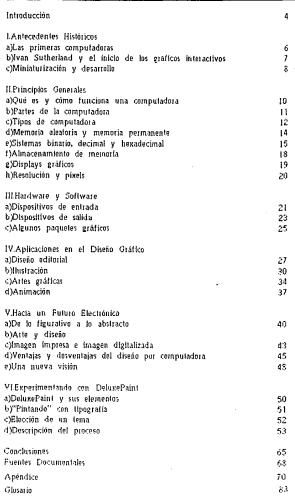

## INTRODUCCION

En los últimos años ha sureido un fenómeno tecnológico que ha cambiado y seguilá cambiando muchos aspectos de nuestra vida cotidiana en lueares tan diversos como el trabajo, la escuela o el hoear. Este fenómeno es el uso cada vez más extendido de la computadora.

La computadora está revolucionando la manera en que trabajamos, nos educamos o divertimos, y en general, es difícil que encontremos hoy en dia alguna actividad en la que no eslé involucrada en mayor o menor grado.

Tal vez la razón de este au¡¡:;e es la proeresivn complejidad de nuestra sociedad y Ja necesidad que tenemos de manejar cada vez mayor intounación con criterios de optimización que nos acerquen a la eticien· cia de la máquina. Visto de una manera pesimista, se trata de una máquina ayudando a funcionas más eficazmente a otra "máquina".

Pero las innovaciones tecnológicas como la de la computadora no sólo tiene connotaciones negativas pues pueden llegar a ser tremendos instrumentos de liberación y desarrollo al permitir enfocar nuestra atención y energia hacia los aspectos esenciales de nuestras actividades, evitando las labores repetitivas y tediosas que son las que comúnmente consumen nuestio tiempo.

La computadora puede ayudarnos a hacer más divertido el trabajo y la educación a la vez que más efectivo. Con el desarrollo de nuevos sistemas orlentados hacia lo icónko e intuitivo más que hacia lo verbal y racional, la computadora se ha vuelto un instrumento más accesible y fácil de usar.

El diseñador gráfico y el artista visual en general, no pueden permanecer indiferentes al cambio. De hecho, una de las razones más poderosas para la realización de este trabajo os el creciente interés que existe hacia esta máquina y sus posibilidades creativas.

Ante la aún escasa información que existe en nuestro país sobre el tema, mi labor ha sido sobre todo de recopilar y oreanizar el material, por la que esle trabajo no deja de tener un carácter fundamentalmente descriptivo.

4

¡ ;. !

Tamblén tiene desde luego una propuesta concreta que he desa-<br>trollado lanto a nivel teórico como eráfico la propuesta eráfica se planrrollado tanto a nivel teórico como eráfico. La propuesta ¡:rcifica se plan· tea como una serie de ejercicios muy sencillos denominados "Sentimiento Digital".

La parte descriptiva se desarrolla en los capitulos 1 a IV en la que se explican aspectos históricos, lócnicus y de aplicación. La parle proposlllva se desa11olla en los captulos V y VI en la que se habla de aspectos creativos, del lone:uaje visual y de la descripción del proceso seeuido.

Dadas las limitaciones de la investigación debido a la escasez de información, de equipo, de recursos económicos y otros, he preferido es· tablecer objetivos muy concretos pero básicos que volvieran realizable el trabajo,

Lo que se pretende con esle trabajo es presentar al diseñador gráfico este lncreible inslrumento para la fonnallzaclón de su creatividad que es la compuladora junio con una pequeña muestra de lo que se puede hacet con ella.

La información que aquí se manela está destinada especialmente al diseñador gráfico, que es el campo que yo conozco, pero eslá abierta también a otras disciplinas de las artes visuales.

Las compuladoras que utilicé para el desarrollo de este trabajo fueron microcompulado1as, ya que son el equipo más accesible lanto en lo económico como en su manelo, y fueron una Corona PC y una Amiga 2000.

También pude estar en contacto con otros equipos como la Macin· 5 tesh Plus, la Commodare 64 y la Apple lle por lo que creo haber cono· cido de una manera amplia, las posibilidades de los diversos sistemas existentes,

Desde luego, la calidad actual de esta clase de equipo no es equiparable a la de las erandes computadoras, pero conforme se desarrollan nuevos sistemas. las distancias se acortan.

Respecto a la terminología, por convención se utilizan lérminos en inelés ya que la mayor parte de la información sobre computadoras se halla en ese Idioma Traducir los lénnlnos al espafiol no hubiera sido con· veniente por la dificultad en encontrar equivalentes precisos y porque la información se halla normalizada en inglés.

Para facilitar la comprensión de los conceptos he incluido al final del trabajo un pequeño glosario que explica brevemente los términos más usados en compulación gráfica. También he incluído un apéndice que complementa dicha lntormadón.

Espero que este Irabajo sea de su inlerés, y sobre lodo, genere la inquietud de saber más sobre el tema, si es así, consideraré que habrá valido la pena mi esfuerzo.

## !.ANTECEDENTES HISTORICOS.

#### a)Las primeras computadoras.

1 Podrii1mos decir que el antecedente mas remolo de la computadora es la utilización del ábaco como instrumento de cálculo en China y Cercano Oriente hace unos dos mil años,

Desde entonces, y tal vez desde antes, el hombre ha necesitado herramientas que le liberen de la pesada tarea de hacer cálculos manuales.(1)

El ábaco, si bien puede representar la primera calculadora mecánica de la historia, no era proplamente una computadora ya que carecía de un elemento fundamental, la exisiencia de un programa.

Olra máquina de calcular que tampoco era una computadora fue Ja de Blalse Pascal (1623·1662), que conslslla en una se1le de engranes dentro de una caja, can operaciones de suma y resta, y que mostraba los resullados a través de una ventana.

'No tue sino alrededor de 1830, con la "máquina anaUttca" de Charles Babbage (1791-1871), que se construyó una máquina con los elementos de una computadora; una parte que ordenaba y otra parte que ejecutaba. La ventaja era que se podían cambiar las especificaclanes de control y realizar operaciones diferentes a las programadas originalmente.

Aunque este diseño nunca fue llevado por completo a la práctica. se le considera como "la primera computadora digital".(2)

(Ya. en nuestro siglo, las primeras computadoras digitales hicieron su aparición en los dú's con la Mark 1 de IBM,/ un artefacto electromecá· nico masivo que pesaba 5 toneladas y ocupaba una habitación completa, utilizaba más de 800 Kms, de cables y realizaba operaciones arilméticas sencillas como multiplicar dos números de 23 dlgltos, tarea que le llevaba 6 segundos en cornplelar.(3)

Las computadoras de tubo de vacio (buibos) aparecieron en 1946, poco después de terminar la Segunda Guerra Mundial, siendo la primera de ellas la ENIAC (Electronic Numerical Integrator and Computer). Esta máquina pesaba 30 loneladas, contenia 13 000 tubos de vacio y podía 1ealiza1 5 000 cálculos en un segundo

Válvula termoiónica

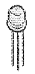

Circuito Integrado

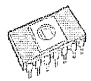

Transistor

195erie Favian es ca "Istroducción a la Core patietis" la palabra célesto dariva del bata calculas --- southe rule was de las peamiles piechits que to under have miles de alles como verdione es los cando de ser considera de checa de consideracontract as al main y operato managements in D renara en erasto y operato massacrentario.<br>251 arrina Galárez, Guillerzo, <u>"Istroducción e la</u> Conceite Value

30Level, John Company Guating, a 12 OLAHATI, Peter Sampang Acapan ... p. 12

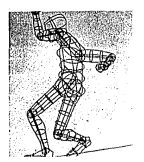

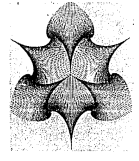

Arthe CYBERMAN, radalo describido ser la Chrysler para evaluar al naturity da una conveniente.

Abitz insets in sea as say mileadory amouncents de las imigrases de espirógrafo, pero min precise y compleje. Crest hocks por CalCamp en  $\frac{1}{2}$ 

Los tubos de vacío eran de lan corta duración, que el ENIAC no pedia funcionar más de 7 u 8 minutos sin que fallara una válvula y seconcrete tal color cue tenía cue ser isfricerada nor acua

Hav subtre cus an contideran al FNIAC come realments una comoutadora, va que carecía de la capacidad de almacenar información o Instrucciones.(4)

A principios de los 50's, las máquinas de Jube de vacio podíanmultipliers des nigmans de 10 décides en 1/2 000 de ses

Estas aran orandos, lantas fraza las volocidades actuales) casiosas y conuna canacidad de memoria muy limitada(5).

La HNIVAC L anarecida en 1951, fue la primera computadora comercial is an in models concidents prototivity do is "paimers concertibit" de computadoras (6)

#### b) ivan Sutherland v el inicio de los gráficos interactivos.

En la década de las 60's los transistares vinieron a sustituir a los para confishior at actorisant above de vocio incrementado ou velocidad. de operación y disminuyendo considerablemente su tamaée al ser un fransister 1/200 el tamaño de un tubo de vacio. Nacía la "secunda ceneración". de computadoras.

.<br>Al final de esta "segunda generación" de computadoras, Ivan Sutherland, un brillante estudiante del Instituto Tecnológico de Massachusetts (MIT) deterrallà una serie de concentos fundamentales para el avance posterior de los gráficos por computadora. Sutherland introduin a través del Sketchnad Jodo un sistema de interacción con la computadora, utilizande el teclado y el tápiz luminoso para maneix: la información sobre una imazen renerada en un monitor.

 $\overline{7}$ 

También iniciá el empleo de los "primilivos" o alementos básicos nara la conoración de imigenes al juntar puntos para formar líneas y liness nash former flowers

Par última, basado en la topología del objeto, utilizó una estructura de datos que doscribían matemáticamente al objeto más que a su renterests-50 hidimensional (2)

La capacidad de interacción con la computadora permitía que el aparador no laviera que escribir lado un orrezama y correla para poder ver el resultado, va que en la medida en que intioducía los datos, veía inmediatamente la respuesta en forma de una imagen generada en un menitor, lomaba una decisión que generara pira resouesta y así sucesiva $m = 1$ 

Al utilizar les primitives. Sutherland clarificó el proceso de constracelón de los aráficos y facilité la creación de modeles complains a nactir de modelos sencillos.

Dichos modelos, al ser descripciones y no meras representaciones ditton a las imágenes de las computadoras un nivel de realismo que no habien tenido antes y nermitieron su anticación immediata en las industrias espacial, automobilz v. militar (8)

En la industria espacial, las simulaciones de la fet Propulsion. Laboratory de Pasadena, normitieron a b NASA visualizar y conserir múltiples problemas que se podrían presentar en los viates al espacio. svilando accidentes y aborrando no sólo dinero, sino sobretodo, vidas humanas

En la industria del automóvil, la General Motors fue la primera. en utilizar la computadora como auxiliar en el diseño de sus vehículos mediante el sistema DAC-1 (Design Augmented by Computer).

Simulation de un vehiculo especial cerca de Saturan dependieds not at Dr. James Niss now in **HASA** 

En la industria militar, compañías como la Boring y la Lockheed hicierno de la computadora un instrumento indispensable para el desarrella de toda clate de armamento.

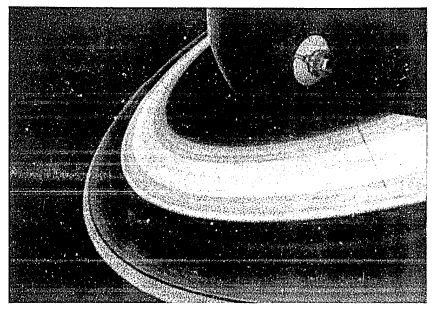

#### c)Minlaturización y desarrollo.

La "terossa generación" de computadoras, ahora utilizando circuitos Integrados de estado sólido (antecedentes del actual chip), y que permitian una mayo: miniaturización de las máquinas, fue lanzada al mercado alrededor de 1965.

Junto a esta miniaturización, se desarrollaron equipos periféricos come la tableta gráfica, una tableta cuya superficie podia registrar cualquier punto de condenada cuando un lápiz especial era utilizado sobre ella. Este dispositivo nos daba mavor precisión que el líniz luminoso y una mavor resolución que la pantalla del monitor.

A principias de los 70's surgieron las computadoras de la "cuarta generación", las cuales eran básicamente minicomputadoras (ver Cap. IIc) come la PDP-11, que andian conectarse trumando redes de usuaries. es decir, varios operadores trabajando al mismo tiempo en una sola camputadora pero en terminales de trabajo separadas.(9)

El uso compartido de las computadoras permitió que más gente tuviera acceso a ellas al ser más económico su tiempo de uso, y por la tanto, el tiempo disponible para investigación, sobre todo en el área de gráficos, se incremento.

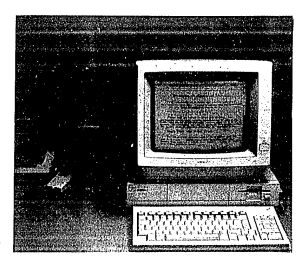

Algunos sjemplos de microcomputadores, producto del describi de los microprocessions. Aqui leasmes van Amigs, van Meclalook y van PC.

Sita relacidad sciul de cálculo de use comentudora la reficientamente poderose para realizar gráficos interacturas es de 100 millones de cálculos por regulado

Staviss.op.ck.pB

20Levell on chan 12

**AM could distant** 

**StAirman salares determines to generations de** competidores de la circinate manera la Tubor de vich, 21. Travisions, 31. Circulos Islandos. 4x Robinca y Subinitipancia Actificial.

El desarrollo de los microprocesadores (ver Cap. IIb) permitió la construcción de las microcomputadoras, aparatos que debido a su bajo O costo y sencillez, podian ser utilizados incluso domésticamente.

El lanzamiento al mercado de la Apple II en 1976, marcó una nueva era en el uso de las computadoras y permitió que éstas fueran más accesibles al público en general. La Apple II era va mucho ma poderosa que la Mark L

La década de los 80's ha significado el despegue de los gráficos por computadora, con una mayor apertura del mercado (anteriormente dominado por científicos e ingenieros) hacia un público con menos conocimiento técnico, pero deseose de utilizar la computadora como auxiliar en sus actividades colldianas

En 1980, el mercado de los gráficos por computadora había crecido de lal manera que en los E.U. el valor de las ventas de servicios, sistemas y hardware asociados totalizó, por primera vez en la historia, un billón de dólares.

En la actualidad, el futuro de las computadoras se ve promisoria. conforme los sistemas que se van desarrollando son cada vez más amistoros y fáciles de usar. La investigación de los eráficos generados por ella se orienta cada vez más a aplicaciones como la pintura, el diseño y la animación.

### 11.PRINCIPIOS GENERALES.

#### a)Qué es y cómo funciona una computadora.

10

Si bien desde épocas muy remotas se han utilizado indistintamente los términos computadora y calculadora para definir un aparato o máquina destinado a efectuar cálculos matemáticos, tal definición en nuestros días ya no es exacta.

La computadora es en la actualidad un aparato mucho más com· piejo y versátil que una calculad01a La computadora no sólo calcula, sino que establece comparaciones entre dichos cilculos, y además, es capaz de rocordar los multados.(!)

En realldad, lo que la co1nputadora maneja no es más que lnror· mación o datos.(2) Estos datos pueden representar números, palabras o imágenes codificados en un lenguaje llamado máquina (o de bajo nivel), que utiliza el sistema binario, es decir, un sistema numérico basado en valores de uno y curo.

Al contrario de ta que padria pensarse, la computadora (u or· denador como se le conoce en España) no es un artefacto inteligente, sino rápido, "idiota" y seguidor de reglas. Esto quiere decir que no hará nada mientras no le asignemos un rol a seguir y dicho rol lendrá que ver con el manejo adecuado de los números, palabras e imágenos.

Dos conceptos son fundamentales para comprender cómo funciona. una computadora: hardware y software. Hardware es todo el equipo físico y accesorios que constituyon a la máquina, son los "fierros" del sistema, mientras que software es la serie de instrucciones, que la mayoria de las veces constituídos en un pregrama, permiten que la máquina funcione.(3)

Ekisten diversos lenguajes de programación (o de alto nivel) diseñados especificamente para facilitar, por un lado, el trabajo de programación, y por el otro, de optimizar la tarea que llevará a cabo la computadora. Algunos de los lenguajas mas conocidos son el BASIC, COBOL, FORTH, POR TRAN, LISP, LOGO y PASCAL.

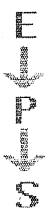

La computadora maneja los datos en tres fases; entrada, proceso y salida. Para la antrada y salida de datos so requiere de los llamados dispositivos de entrada y salida. Entre los primeros tenemos el teclado, el ratón (denominado mouse en inelés), el lápiz luminoso, la tableta eráfica, la câmara de video y el scanner, y entre los seeundos el monitor, la impresora, la grafkadora. el pholo recorder y el rllm recorder (ver siguiente caplulo).

Estos disposilivos o equipos porifericus nos permiten inlroducir los dalos (entrada) y recibir los resultados (salida) de distinta manera y de acuerdo al lipo de información que manejemos. Gracias a estos dispositivos podemos interactuar con la máquina.

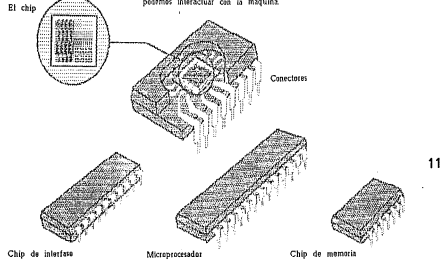

El proceso de dalos se realiza en el CPU (Unidad de Procesamiento Central), en el que se llevan a cabo las operaciones aritmético-lógicas, de Interfase y de memoria necesarias.

#### b)Partes de la computadora.

Le que constituye a la computadora es lo que llamamos el CPU o Unidad de Procesamiento Central, que como hemos dicho ya, se en· carga del proceso de dalos que entran y salen de la computadora.

Dentro del CPU tenemos los circuitos inteerados (chips), que son circuitos eléctrónicos completos, es decir, con transistores, condensadores y resistencias, y colocados sobre un material semiconductor en un área minima de 118" (3 mm2} Los chips pueden ser de memoria (aleatoria o permanente), de interfase, y de procesamiento (microprocesador).

El microprocesador os un circuito cuya característica más impor· tante es la de ser programable. Mientras que los demás circuitos realizanfunciones específicas (memoria o Interfase) el microprocesador puede realizar funciones aritmético-logicas de carácter variable .

El primer microprocesador que apareció en el mercado estadounidense fue el Intel 4004, en 1971. Otros microprocesadores conocidos son el Mos 6502. el Molornia 63000, el Ziloz Z80, el intel 2030 y el Peuranti P100L.

El desarrollo de los microprocesadores permitió la miniaturización de las computadoras y la aparición de las microcomputadoras.

#### c)Tipos de computadora.

Haca unos años, al hablar de computadoras nos imaginábamos gigantescos artefactos a los que sólo unos cuantos iniciados tenían acceso.

En la actualidad existe un amplio rango de máquinas que entran dentro de alguno de los tres tipos de computaderas: grandes computaderas, minicomputadoras y microcomputadoras.

Las grandes computadoras, como la IBM, son aquellas que se acercan a la idea que normalmente tenemos de ellas, son voluminosas y costosas, requieren de instalaciones apropiadas pero tienen una gran capacidad de memoria y operación.

Las minicomputadoras también tienen una gran capacidad de memoria y operación aunque no al grado de las grandes computadoras. Ambas son capaces de trabajar con varios usuarios al mismo tiempo mediante el uso de terminales y la formación de redes. Entre las mínicomputadoras más conocidas tenemos la Vax.

Desde que se introdujo la primera microcomputadora en 1975. la Altalt, este tipo de máquinas son las que más exito han tenido, tanto a nivel profesional (computadoras personales o PC) como a nivel familiar (computadoras domésticas). Las primeras como la IBM PC v sus compatibles, se utilizan sobre todo en el ámbito corporativo en tareas administrativas. financioras y productivas, mientras que las segundas, como la Commedore 64, la Atari y la Apple II se utilizan a nivel familiar sobre todo para actividades educativas y recreativas.

Las IBM PC vienen en des modelos principales: XT y AT. La version XT es la más conocida de las computaderas personales, mientras 12 que la AT es una versión melorada, más rápida y poderosa.

Existen algunas computadoras que intentan ser un equivalente de la IBM PC pero que utilizan un sistema más amistaso, como la Mcintosh v la Amiga.

Pedria decirse que el éxito que tienen actualmente las microcomputadoras se debe a la accesibilidad de su costo y maneio, y a que realizan cada vez más, tareas que sólo podían lograr computadoras de mayor capacidad.

Durante el año pasado (1987), salleron al mercado lo que es la siguiante generación de microcomputadoras, destacando la éltima versión Mcintosh de Apple v el Personal System (PS-2) de IBM.

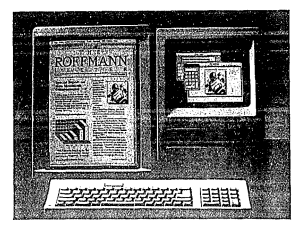

La Meristoia se la catelenzado por ser una microcompatedors elicients y fácil de tuar. Aquiteaertos la Mariatosa SE con un montor de págua completa y que salió al mercado el año de 1987.

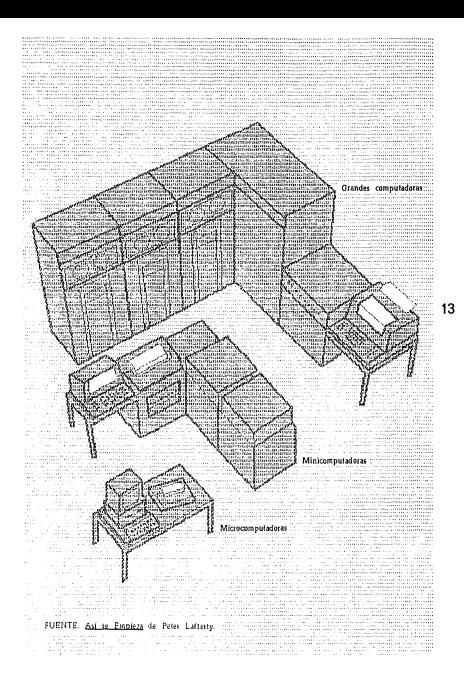

#### d)Momorla aloalorla y memoria pormanonlo •.

Como hemos dicho ya, una de las caraclerísticas que diferencian a la computadora de una mera calculadora es su capacldad de almacenar los datos.

Los datos se almacenan en las memorias, una es la memoria alealoria y la otra es Ja memoria permanente.

La primera o Random Access Memory (RAM), es una memoria de acceso aleatorio que conliene el p102rama y la información introducida por el teclado (u otro dispositivo de entrada). Esta información es volátil. es decir, puede ser borrada y vuelta a escriblr varias veces.

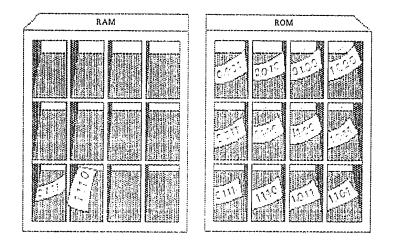

La segunda o Read Only Memory (ROM), es una memoria de sólo lectura, es decir, que puede ser leida pero no borrada. En ella se encuentran grabadas permanentemente información e instrucciones que la computadora necesita para su operación básica o algún lenguaje de programación (BASIC principalmente).

La exislencia del RAM y del ROM se justifica en Ja medida en que es necesario tener una memoría que permanezca en la computadora aún cuando ésta se apague (ROM) y otra que pueda cambiarse cuantas veces sea necesario debido a la diversidad y cantidad de la información (RAM~

Ambas memorias se almacenan físicamente en el CPU, en los chips de RAM y ROM respeclivamenle.

La información que se euarda en RAM puede ser salvada posteriormente en algún sistema de ahnacenanüento de apoyo como Jos C3Selles, discos o cartuchos, cada uno con capacidad y características muy diferenles.

Un byte esti formado por 3 bits y equivale más o menos a un carácter o letra por lo que 64 Kb equivaldriun a 65,536 mil caracteres y 1 Mb a 1'048,576 caracteres (la extensión aproximada de un libro de !amaño medio).(~)

El RAM de la computadora puede variar sezún el modelo, de unos 64 Kb, como en la Commadore 64 y Apole Il hasta unos 512 Kb en la IBM PC aunque dicha capacidad puede ser aumentada mediante diversos accesorios como las tarietas de expansión de memoria(5).

#### e)Sistemas binario, decimal y hexadecimal.

Para comprender melor la que es un byte tenemos que conocer primero la diferencia entre un sistema analierco y un sistema divital y como este último se aplica en valeres numéricos de dos dieitos (binario). de diez (decimal) y de diecisés (hexadecimal)

En la naturaleza, los fenómenos que percibimos tienen la caraclerística de ser de tipo contínuo, es decir, varian de una manera fluida entre dos limites, uno superior y otro interior. Si pensamos en la temperatura del agua o el sopia: del viento vemos que estos fenómenos se manifiestan sin que necesariamente coincidan con aleuna escala que nosotros maneiemos, éstos pasan de un punto al otro de la escala indistintammente.

El hombre, para comprender melor estos fenómenos ha establecido una serie de sistemas de medición que le pormiten cuantificarlos. Así, sabemos que el ambiente está más caliente o menos caliente porque la podemos medir en un termómetro y comparar con datos que va poseíamos anteriermente. Al cuantificar los fenómenos, los hemos convertido de alzo contínuo en alco discontinuo.

15

El primer fenómens ha sido llamado analógico y el segundo digital (tal vez porque nos da la idea de que puede ser contado con los dedes). Ambos tipos de fenómenos, ya estudiados y sistematizados han derivado en dos tioos de computadora: analógicas y digitales.

Las computadoras analógicas trabaían por medio de señales eléctricas contínuas y son utilizadas en aplicaciones muy particulares de inceniería e biología.

Las computadoras digitales mangian la información en unidades ilamadas BITS (Binary digiTS) o digitos binarios. Este tipo de computadoras son las más comunes pues corresponden a más del 95% en uso y son las que estamas considerando como computadoras propiamente en este trabain/6)

Los dígitos pueden manejarse en sistema binario, decimal o hexadecimal (entre otros). El sistema binario utiliza dos cifras (1 y 0), el decimal diez citras (0 al 9) v el hexadecimal dieciséis citras y letras (0 al 9 v A basia F1

La idea de manejar digitos binarios en una computadora es poder convestir la información en corriente eléctrica de alta y baja tensión que corresponderá a valores de 1 y 0 respectivamente. Dicha información podrá ser codificada por la computadora como letras y cifras a las que se les padrá asignar la función que se desee.

El sistema más conocido de codificación es el ASCII (American Standard Code for the Interchange of Information) que establece para las distintas letras, citras y signos de puntuación valores en binario, decimal y hexadecimal.(7)

Ill.svall.co.cd. p.27 21Lellety, ep. ck., p.17 **Blattery**, diden-411 Kb = 1024 cc. SCientige integrator cuys función en rumentar la capacidad de mececcia de la computadora. 63Lavine, co. cit., ps. 4 y 5. 7/Latinty, ep. cit., p. 24-27. Al final to aness is table de códiros ASCEL **GiOssomhación** en lagiós de lo que es el "desplegado" o pressuación de la información. 91Levell. on cit., p. 7-23

#### Sistema Binario

Las computadoras almacenan y nincesso información en un códico llamado binario. El sistema de código binario funciona en base 2. Este significa que hay inicamente dos símbolos en el códico. Pueden compararse al estado de conexión o descenexión de un conmutador de dos noticiones. Los simbolos suelon expressrse matemáticamente como 0 y 1. Mediante el sistema binario pueden representarse números y letras como una secuencia de posiciones de la computadora o como una secuencia de ceros y unos.

FUENTE: Asi se Emoieza de Peter Lafferty.

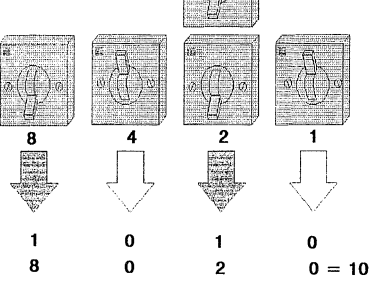

**BINARIO DROMAL**  $1010$  $\overline{\phantom{a}}$ 10

Levendo per la derecha la linea de conumutadores. cada conmutador repre- senta una potencia de dos, la base del sistema binario, ceda vez mayor. Así, el primer conmutador representa las unidades, el segundo conmutador los doses, el tercero los cuatro, el cuarto los ocho y así sucesivamente. Por lo tanto el nimero binario 1010=(1x8)+(0x4)+(1x2)+(0x1)=10 (en notación decimal). Esta información se almacena en forma de una serie de altos y bajos veltajes, conocida como pulsos eléctricos.

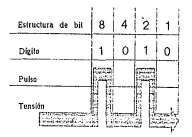

ົ

#### **Binario y Decimal**

He aquí los equivalentes binarios de los números decimales del 1 al 10. Debido a que el sistema binario utiliza tan colo dos dígitos, 0 y 1, comparado con los diez usados por el sistema decimal, los números binatios son mucho más largos que sus equivalentes decimales. En el sistema decimal, el digite más alte que puede aparecer en una columna, naturalmente, es el 9. Después de éste, tenemos que pasar a la columna siguiente. En binario, el digito más alto en cualquier columns as el 1.

FUENTE: Así se Empleza de Peter Lafferty

8421  $0001 = 1$  $0.010 = 2$  $0011 = 3(2+1)$  $0.100 - 4$  $0101 = 5(4+1)$  $0110 = 6(4+2)$  $0111 = 7(4+2+1)$  $1000 = 8$  $1001 = 9(8+1)$  $1010 = 10(8+2)$ 

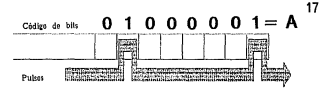

Los dígitos utilizados en los números binarios, 0 y 1. reciben el nombre de bits. Es la abreviación de dizitos binarios: Blaury digiTS.

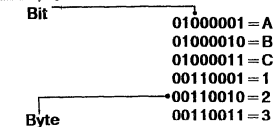

La mayoría de las microcomputadoras utilizan grupos de ocho bits llamados bytes para representar los simbolos que se encuentran sobre el teclado de la computadora.

ASCII (Códico Estándar Americano para Intercambio de Información) es un códige cemúa que asocia un bute a cada úumero, letra o simbolo del teclado de la computadora. La letra "A", por elemplo, se representa por 01000001 en oidizo ASCII.

#### l)Almacunamlunto do mumorla.

Entro los sislemas que nos permiten almaa1nar información de RAM fuera de la compulildora tenemos: los casetles, los discos y los car· luchas.

mediante estos accesorios podemos carear o salvar proeramas y «<br>datos necesarios para nuestro trabajo. De no ser así, sería prácticamente lmposib\e trabajar con la co1nputadora, ya que no podríarnos gua1dar en ella la cantidad de información eenerada, pues esa información al ser votatil se perdetia en el momenlo de apae:ar la maquina.

Por otra parte, la posibllldad de usar el casette, el disco o el car· lucho nos permite tener a nuestro alcance una amplia gama de paquetes y por lo tanto, múltiples aplicaciones de la computadora.

El casotte es el medio más barato para almacenar información ya que podemos usar desdo los casettes especiales con una duración de 10<br>a 15 mlns., hasta los casettes normales que utilizamos para escuchar música.

En el casette la información dig;italizada se convierte en una serie de tonos especiales, es decir, en señales analóeicas. La información se ob· llene secuencialmente. lo cual constituye su principal desventala ya que para poder acceder a algün dato en especial se tiene que recorret la cinta hasta el luear donde dicho dato se encuentre, lo cual en ocasiones es sumamente tedioso y lento.

El cartucho, por olro lado, es sumamente ránido para introducir la lnfonnación a la computadora y posee una gran capacidad de almacenamlen· lo, pero la oscasez de ptoeramas la bacen poco recomendable.

El disco, a dlterencta del casette, trabala aleatorlamenle, es decir, accede al programa según se vn requiriendo, como lo hacen los fonógrafos y para ello utiliza una cabeza maenética.

El disco es el accesorio más utilizado en la actualidad para al· 1nacenar la información. Este puede ser rieida o fleKible, el primero o disco duro llene una gran capacidad de almacenamiento que va de 10 a *20* Mb aproKlmadamente (aunque los nuevas modelos de disco duro poseen una capacidad muchísimo mayor), su precio es alto pero calculado en una relación byte/casta este accesorio llega a ser el más económico. El disco duro liene la enorme ventala de que podemos almacenar una gran cantidied do programas y datos dentro de él por lo que tenemos la información disponible de una manera fácil y rápida.

El disco flexible a diskelle vinne en hes formates: 3 1/2", 5 1/4" y 8". El formato de 8" es el roás antique, con una capacidad hasta de 1.5 Mb y sólamenle usado por compañias con grandes compuladoras. El formalo de 5 1/4" es el más popular, tiene una capacidad de 360 KB. dividido en 35 pistas y 16 sectores y es utilizado por casi la totalidad de las mlcracampuladoras del mercado.

Ullimamente ha salido al mercado el dislette de 3 112''. con una capacidad de 880 Kb, con una mayor precisión que los de 5 1/4", mucho más durables y manuables

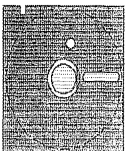

Diskette de 5 114'"

#### alDisplays gráficos.

El desarrollo de los gráficos por computadora ha estado directamente relacionado con los avances en la tecnología del display electrónico.(8) El display es la manera en que la computadora va a presentar los datos (en este caso imágenes) al operador.

En 1950, una computadora del Instituto Tecnológico de Massachusetts (MIT), el Whiclwind, fue la primera en utilizar un sistema de display de datos basado en un monitor o tubo de rayos catódicos (CRT).

Anteriormente los datos se visualizaban a través de la impresora por la que el trabajo con la computadora resultaba lento y tedieso. La utilización del monitor facilitó la interscividad del operador con la computadora y probó ser un medio más adecuada para la presentación de las imigene /01

Alrededor del CRT se han desarrollado dos sistemas de display: el de vectores y el de redes.

El sistema de vectores, también flamado calletático o de dibuio lineal, une mediante un haz de electrones un punto de coardenada con otro dentro de la pantalla hasta formar la figura desenda.

El proceso en este sistema es secuencial, es decir, se va formande la imagen en el orden en que se indique sin importar el área de la pastalla en que se encuentra cada nunta. Este sistema tiene se antecedente inmediato en el osciloscopio y fue el primero que se desarrolló.

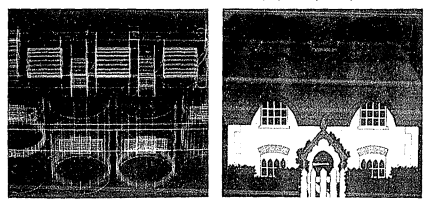

El sistema de vectores se utiliza en anlicaciones que requieren area precisio cano en incontrato y atmitectura, mediante los programas de CAD (Computer Alded Deslon).

RI sistems de redes se ha utilizado más en aplicaciones que reculates as manein importants de los coltres y en la que una alta resolución no sea tan crítica como en la flustración y la animación.

El sistema de redes utiliza una matriz de pixels (picture element) en un arregio horizontal y otro vertical de tilas y columnas respectivamente. El haz de electrones sigue un patrón regular de izquierda a derecha y de atriba a abaio hasta formar la imagen, no importando en què arden se bubleta colocado la fieura

Ambos sistemas tienen sus ventajas y desventajas. El de vectores no. tiene una inuv buena resolución pero no es adecuada para cubrir put, neue was muy viene socialism put in a contradic put viene on his linear curvas y diagonales nos da un efecto llamado "izonio e de arcalora"

Interioda: instead liam I mayords on as victory de various. Damphy images can just do colorer control to the firm there is

#### h)Resolución y olveis

Un aspecto fundamental para evaluar la calidad de una imagen es su reselución. La resolución en un sistema gráfico de computación es la capacidad de dicho sistema de reproducir los detalles finos de una figura.

La resolución varia de acuerdo al dispositivo de salida y la cantidad de bits momoria que se emplee en la imagen. Un monitor común manela en un sistema de redes resoluciones entre 320 x 200 pixels (baia resolución) y 640 x 400 pixels (alta resolución) aproximadamente. Existen moniferes de 1024 x 1024 pixels para usos muy específicos pero son pece accesibles debido a su alto msto

Un pixel es el elemento minimo que conforma la imagen en un sistema de redes. El acomodo de pixels se define como A x B x C, en la que la primera indica las pixels harizontales. La segunda las pixels vorticales y la última el número de bits por pixel. Entre más bits de información incluyamos en cada pixel podremos definir mayor número de colores y planos de espacio.

Respecto a la memoria, podemos decir que entre más capacidad de memoria de la máquina, mayor resolución tendremos en la imagen ya que podremos utilizar más información para definir hasta el minimo detalle.

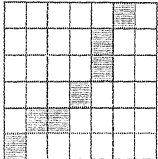

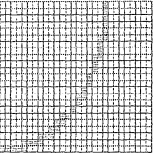

Baja resolución

Alta resolución

### 111.HARDWARE Y SOFTWARE.

#### a)Dlsposlllvoa do entrada

Como hemos dicho ya en el capitulo anterior, los datos entran y salen de la computadora mediante los dispositivos de entrada y salida.

Entre los dispositivos de entrada para gráficos tenemos: el teclado, el lápiz luminoso, la tableta eráfica, el ratón, la cámara de video y el scanner.(I)

Entre los dlsposlllvos de salida tenemos: el monitor, la impresora, la eraficadora, el foto recordar y el film recorder.

El teclado de una computadora, aunque similar al de una máquina de escribir por la distribución de los caracteres (ambos utilizan el sistema QV/ER TY~ tiene otras tudas que no tiene la maquina de escribir.

Las tedas de función, normalmente marcadas de F1 a F10 tienen como objeto facilitar la entrada do comandos de uso muy frecuente, aunque ejecutan operaciones muy diferentes dependiendo del programa utilizado en el momento.

La tecla de control (CTRL), se emplea en combinación con otras teclas como ol de alternar (AL T) para introducir comandos especiales que permanecen conslanles lndependlentemenle del programa.

Las leclas ENTER o RETURN se utilizan indistintamente para introduclr los datos a la computadota después de esc1lblr cada Instrucción o comando, si no ptesionamos dicha tecla lodos los datos que aparecen en el monitor no serán tomados en cuenta por el CPU ya que para él esos datos no existirán.

Hay teclas que sirven para interrumpir un programa que en ocasiones es STOP o CTRL/BREAK. Otras que nos permilen salirnos del programa cuando éste se ha trabado y que nos permiten "reselear" mediante al botón encargado para ello o con ale1in CTRLIALTIDEL.

DTodos sua considerados decisiónsdoses. 2000s, Sava, "Galada Software tera Microcom" estatora?  $F = 1.5$ pa 13 s.<br>397an Derr, Andries Revide <u>Scientific America</u>

"Donkin Sattware", 6182

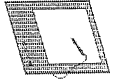

٠

Tableta práfica

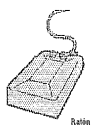

El asteriora (\*) nos nermite ilamar un archivo determinado va ta porque sei la hemot indicada provismente, porque et el último archive salvado o porque es el primer archivo del directorio. El signo de Interrogación (?) actúa como un comodin que nos permite llamar varios programas con nombres similares con el consizuiente aborro de tiempo. Ambas teclas nos permiten verificar listas de archivos especificos.

El cursos puede ser ubicada dentre de la pantalla mediante teclas que nos permiten ir arriba, abaio o a los lados sin modificar ninguno de for dator us autotantar

Mediante la correcta combinación de teclados podemos eliminar o interfar, capún coa el caso, caracteres suellos, palabras, líneas y párrafos de una manera muy sencilis.

El teclado es un modo muy elemental de introducir infermación a la máquina us que se nocessão conscor las diferentes combinaciones que nos permiten realizar las operaciones que nos interesan. Es un método lente, y en el caso de las eráficas, sumamente primitivo y limitado.

Una alternativa que se desarrolló en los 60's, que permitía una mayor interactividad y precisión en el maneio de práficos fue el lipiz. **hunisien** 

Primero siendo trabalado directamente sobre la pontalla y posteriormente sobre una trabista gráfica, el lápiz luminoso se convirtió en un poderoso auxiliar en el diseño de circuitos integrados y otro tipo de Diseño Askildo per Computadora (CAD).

El lipis luminoso detecta luz a través de una fotocelda y la ubica 22 como un punto en la pantalla que al moverse puede formar lineas o cualquier simbolo gráfico que el operador quiera realizar.

Otro dispositivo que nos permite trabajar con una eran orecisión es la tableta gráfica. Esta consiste en un tablero plano sobre el cual se Irabaia va sea mediante un lápiz fluminoso o de presión) o mediante un cursor de mano.

Una de las ventalas de la tableta cráfica es que nos permite calcar dibuits va existentes con el consiguiente abarra de tiempo. La posición de trabajo en un dispositivo como éste es mucho mas cómoda, va que podemos trabalar sobre una superficie horizontal, como normalmente lo hacemos al trabaiar sobre un escritorio.

Existe una gran similitud de manejo entre el llamado ratón y el curver de mano, aunque este último utiliza una guía que le permite ser mucho más preciso.

El ratón no requiere una tablero especial sino que puede utilizarse sobre cualquier superficie plana sobre la cual se va a deslizar.

Aunque pudiera parecer que este dispositivo requiere una amplia superficie sobre la cual trabatar, en la práctica, la superficie requesida puede ser minima va que el ratón presenta la ventala de poder ser levantado en cualquier memento y acomodado en otro lugar sin modificar la posición del cursos en la pantalla.

Una de las formas más prácticas que existen para introducir imázenes dentro de la computadora es mediante la camara de video. Este sistema es muy utilizado tanto en t.v. como en artes gráficas por la facilidad con la que pueden ser accesadas y posteriormente manipuladas dichas imágenes.

rata que una imagen de video pueda ser aceptada por la com<br>putadora, ésta tendrá que ser convertida en bits, es decir, digitalizada,

ya que la imagen de video es *per se* una seixi analógica.<br>La imagen ya digitalizada no tiene una descripción matemática precisa, por lo que su calidad es un lanlo irregular, pero mediante li<br>Bamada capacidad de reconoclmiento de pallones ésta puede ser mejorada

El scanner es también un aparato muy popular para introducir Imágenes en la computadora, se le ulillza mucho en Desklop Publlshlng y en las arles gráficas ya que maneja las imágenes onn mayor calidad.

Mediante el scanner podemos inhoducir irnaeenes en BIN y en color a partir de originales de linea (dibujos y fotos de alto contraste). lexto y originalos de medio tono (ilustraciones y fotos de tono cualinua).

Las imágenes de medio tono se pueden manejar en diferentes

niveles de gris (algunos tienen hasta 64) y pantallas.<br>Un buen scanner posee también el llamado OCR (Reconocedor Optico de Caracteres) que mediante complicados análisis topológicos lee y diferencia una lelra de otra.

Actualmente, Ja resolución de los scanners esta normalizada a la de las Impresoras láser que es de 300 DPI. Entre los más conocidos tenemos la Abaton y la Scanjet.

#### b)Dlapoaltlvoa do aallda.

Entre los dispositivos de salida para gráficos tenemos: el monitor, la impresora, la graticadora, el photo recorder y el film recorder.

El monitor B\$ el aparato más utilizado para recibir información de la compuladora y el que nos permile lrabajar más lnte1actJvamen1e con ella Básicamente es una pantalla con un tubo de rayos catádicos (CRT) cuyo funcionamienlo es similar al de una l.v. comün y corrienle.

A diferencia de la t.v. el monitor de la computadora no utiliza un selector de canales ni señales de radio frecuencia para recibir las ln1ágenes y sonido de las diferentes transmisiones.

El monilor de computadora utiliza señales de video, dichas señales contienen información referente al color, la luminosidad y sincronización de Ja lmagen. Cuando esta lntonnaclón viene en un solo cable se dice que el monitor es video compuesto y cuando viene en lres cables (uno para cada color primario luz) se dice que el monitor es RGB (Red/Green/Blue). Esle Ultimo, se considera da una mejor detlnlclón en las Imágenes.

Una de las limitaciones de los menitores respecto a otros dispositivos de salida es su resolución, lo cual lo hace inapropiado para cier· tas tipas de trabajo aunque a pesar de lodo es y seguirá siendo uno de los dispositivos de salida más utilizados

Otro de los dispositivos de salida muy utilizados es la impresora, ésta puede ser de impacto y no·impacto.

La impresora de impacto sieue el mismo principio de las maquinas de escribir en las que una mal1iz hace hnpaclo sobie una cinla que a su vez lrans1nile la tinla al papel. Esle tipo de impresoras puede utilizarse sobre cualquier papel, aun papel cathón, son rápidas, pero normalmenle muy ruklosas.

La impresora de no·impado puede ser lermal o de inye.:ción de tinta, ambas son sumamente sllenclnsas pero no pueden utilizarse can papel carbón. La impresora formal requiere un papel especial que se oscurece con el tiernpo, mientras que la impresora de invección de tinta es 1nuy buena pa1a Imprimir iluslradones en color.

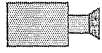

Cámara de video

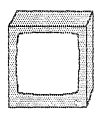

Monitor

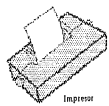

Las impresoras do impacto pueden ser a su vez de matriz de punto o de marzarita. En las primeras, la catidad de impresión variará de pouerdo al número de puntos que tiene la matriz que puede set de 5 x acue1do al número de puntos que llene la malfiz que puede sel de 5 K 7, 9 K 9 y más. En las segundas, fa calidad es muy similar al de la mâquina de escribir (letter quality).

Las impresoras son por lo general rápidas, pueden imprimir uni o bi·direccionalmente, en hojas sueltas o formas continuas, en diferentes calidades de Impresión y en anchos de 40 a 80 columnas, con una resolución de unos 100 DPI (Dats Per loch) aproximadamente.<br>Las impresoras láser tienen una resolución mucho mayor (ver Can.

Las impresoras láser Henen una resolución mucho mayor (ver Cap. IV.a) y son Ja mejor alternativa para obtener !Jnpreslones de calidad profesional. Estas impresoras están basadas en la tecnologia de las fotocopiadoras por lo que utilizan un proceso electrostalico.

Las graficadoras o plotters son dispusitivos utilizados especialmente para dibujo de precisión de la trabaja carta hasta varios metros de lacon. Pueden imprimir planos desde tamaío carla hasta varios metros de largo,<br>a una velocidad aparentemente rápida por la forma en que se mueven las plumillas.

A diferencia de las impresoras, que utilizan un sistema de redes, Ja eraficadora funciona en base a un sistema de voclores. Las plumillas de las graficadoras se mueven por lo tanto siguiendo una a una las coor· denadas de la imagen por lo que son buenas para trazar lineas, pero in· convenientes para rellenar áreas.

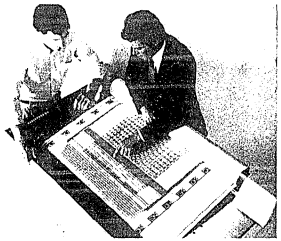

El photo recorder seria "la cámara de la computación gráfic»". A diferencia de los sistemas caseros en los que se fotografía directamente sobre la pantalla del monitor con sus consiguientes problemas, con este aparato se fotografía "dentro" de la computadora.

Podemos así obtener imagenes con mucho mayor contraste y 1esolución ya que no estamos dependiendo de la calidad del monitor (que siernpre va a lener alguna limitación), sino que estamos trabajando diracfamonte con la señal divitalizada y convirtiondolo en impere color una emuklón fotográfica.

Abajo: alfombra oriental conlineda en una impreso de intervitis de linte

Dereche phao reilizado ea um graficadore eletrostilica de robo.

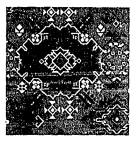

El pholo recordar nos permito resoluciones de por lo menos 2000 K 2000 piKels como en el sistema Palelle de Polaroid *y* salida • copia dura en tarmatos de 35 mm. *4* x 5" *y* 8 K 10".

Finalmente, el film recorder permite registrar imàgenes por com-<br>nutadora nara películas. En este caso, se trata de manejar gran cantidad putadora para pencuas. En este caso, se trata de manejar gran cantidad<br>de información, a partir de imágenes en B/N y lineales que son fotografíadas por medio de filtros y sacados en formatos de 16, 35 y 70 mms.

#### c)Algunos paguetes gráficos.

Lo "maravilloso" de la computadora nu reside en su apariencia física. sino en sus habilidades, sin las cuales esta máquina na seria más que un montón de hierro y plástico.<br>Las babilidades de una computadera tionen que ver con las ins-

Las habilidades do una computadora Henen que ver con las ins· lrucciones que se le dan, es decir, con sus proe:nimas. Sin el software adecuado una computadora no podrfa hacer casi nada(2)

El software evila Ja necesidad de proe:ramar y ha sido el media idóneo de acercamiento para muchos usuarios que no tienen ni el tiem· po ni *el* Interés en programar.

La enorme expansión que se dió en el mercado de las microcorapuladoras a partir de los SO's, sobre lodo en sectores normalmente no relacionados con ellas, se debió a la existencia de paqueles que han permitido al usuario utilizar el equipo de una manera más o menos sencil· la y en aplicaciones dlrecta1nenle relacionadas a sus actividades cotidianas. 25

En la actualidad, se han desarrollado una enorme cantidad de programas de negocios, de procesamiento de leKto, de eráficos, de sonido, educativos, de comunicación y de recteación.

Una actividad que comenzó como pasaliempo para muchos proeramadores se volvió una próspera industria, indispensable para el avance de la computación.

Un concepto fundamental para el desarrollo del software dei futuro es lo amistosidad de los sistemas. Un programa es amistoso cuando re· quiere pocas instrucciones para que corra, cuando es le más autoexplicativo posible, cuando preeunta al usuario durante su ejecución y protege de errores de entrada de datos.(3)

El concDplo de sistemas <lmislosos fue desarrollar.lo en los 70's en Ja Palo Alto Research Center (PARC) de Xerox y se basa en Ja metáfora del escritorio, el uso de ventanas, la posibilidad de que lo que se ve es lo que se obtiene (WYSIWIG), el uso de menús, el señalar y escueer, y el uso de íconos.

En la actualidad, aunque el concepto de amistosidad se ha vuel· to ya el criterio básico para desarrollar programas, hay dos platatormas básicas sobre las que se apoya el software existente: comandos y menús.

Eslas plataformas reflejan la filosofía imperante en los dos mayores fabricantes de computadoras de nuestros tiempos, la IBM por un lado, que enfoca sus productos a un público más especializado de profesionis· tas, que con cierto conocimiento técnico no se sienten incómodos al manejar programas que requieren la memorización de numerosos comandos y funclones, y por el otro lado, la Apple, que ofrece sus productos a un público más amplio y enfatizando la facilidad del manejo de sus equipos a partir del uso de menús y de su amislosidad.

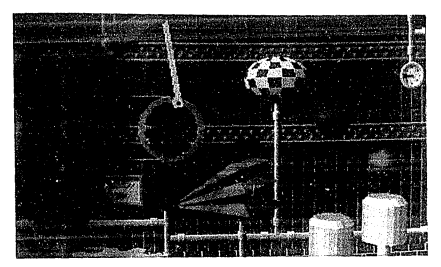

a realizada na na trontatna tridimensional de Anin

En cuanto a los paquetas enfocados a la realización de gráficos. es muy notoria la tendencia a la amistosidad de los programas, va que his actuales usuarios de dichos naquetes va no son incenieros sólamente. sino también los profesionales de las diferentes áreas del diseño. Tenemos así, paquetes para el diseão asistido por computadora (CAD) como Autocad, para el diseño editorial (DTP) como PageMaker y Ventura, para ilustración como DeluxePaint y MacPaint, para video como DeluxeVideo, para gráficas de negocios, para animación y música, cada vez más poderosos y completos, y cada vez más fáciles de usar.

## IV.APLICACIONES EN EL DISEÑO GRAFICO.

#### a)Dlsono odllorlal.

La aplicación de la computación en el diseño edilorial es uno de los fenómenos más lnleresanles de la aclualldad. El llamado DTP (Desklop Publishing) vino a Invectar vitalidad al mercado de las computadoras en los Estados Unidos cuando las compañías fabricantes sufrian eraves problemas financieros, hace un par de afias.

Pero el DTP no es un sólamenle un fenómeno comercial, sino una nueva manera de aproximarse al diseño editorial, que involucra un cambio en los roles del dlsefio y la producción de Impresos, y que per· rnllirá al usuario no especlali2ado participar activamente en sus diversas. etapas.

El DTP es una actividad reciente aún en los Eslados Unidos donde ha cobrado gran auge debido a la versatilidad, rapidez y economía que of1ece al usuario en la reallzadón de sus publicaciones.

Para definitio se han utilizado en español los términos "Diseño de Publicaciones de Escritorio", "Autoedición", "Edición Electrónica" y "Diseño Edllorlal Aslslldo por Compuladora".(I)

El 1érmlno Desklop Publlshlng se alrlbuye a Paul Bralnerd de la compañía Aldus (creador de Page Mater, uno de los programas más populares de DTP), y consiste en la manipulación de texto y gráficos en el monitor, y el diseño de la página de la publicación, cuyo producto final se oblendrd a través de una impresora liser.

Si bien el concepto se originó en 1973 con los trabajos de la Xerox Palo Allo Research Centor (PARC), primero con la ALTO, la esladón de 11aba!o más lmporlante de los 7ú's y más recientemente con la STAR (1981), no fue sino hasta la aparición de la Macintosh de Apple y de su LaserWriter (impresora tiser) que dicho conceplo pudo ser accesible al público en general.

27 1

1

i¡ 1¡· 1. i  $\parallel$ ¡ 1

La Macinitah angreció en enero de 1934 con un enfoque novedore respecto a su maneio, al diseñarse para ser completamente amistosa al gottador en base al uso de froncs en lugar de comandos y del ratón para "ver y apuntar" en lugar de "recordar y teclear".(2)

La LaserWriter apareció al año stouiente fenero de 1985), permillendo una calida en confa dura de 200 DPI, calidad cuficiante nundar una apariencia profesional a la impresión. Dicha calidad se pudo lograr con el desarrollo de un nuevo sistema de procesamiento de imagenes llamado Raster Image Pracessing, a su yez basado en una nueva generación de lenguaies, las Page Description Language (PDL).

Can estos nuevos lenguaise fue nocibia conoctar la salida de la computadora a una máquina de composición tipocráfica como la Linetronic 300 (2450 DPI) can in que se conservir la máxima calidad posible al natar is tinografia

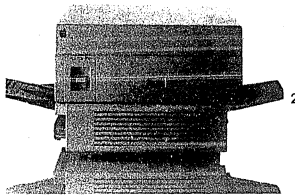

La Laur Writer nomité el descroits del DEP al spector was calidad sufficiente tura dar una imagen postatoral a la transmita.

> FI DTP se decarrolló alredador de la metáfora del "desktop" o accritorio en el que los fonnos nos remiten a sus accesorios o a las actividades que comúnmente llevamos a cabo en una oficina. Así p.e. un lipiz representa la acción de escribir y una goma la acción de berrar.

> Aldus fue una de las compañies que meior aprovechó este concepto al desarrollar PareMaker, el paquete inseparable de la Macintosh v la Laserwriter.

> El enorme éxite de Apple a través de la Macintosh se debió a la facilidad con que la gente podía llegar a utilizar la computadora sin tener ningin conocimiento previo, cosa que no sucedia con los PC y que ha obligado a compañías como la IBM a recansiderar su concepción de la relaçión usuaris-máquina, y a desarrollar toda una nueva serie de equipos y programas con este nuevo enfoque.

> En nuestro país el concepto del DTP para PC's fue introducido pot Hewlett Packerd (abril de 1987) en base a su modelo Vectra y utilizando su respectiva versión de PazoMaker.

> Actualmente, existen dos plataformas sobre las cuales se han configurado el hardware y el software de DTP, uno está basado en la Macintosh de Apple (orientado hacia menús) y el otro en la IBM PC (orientado hacia comandos)

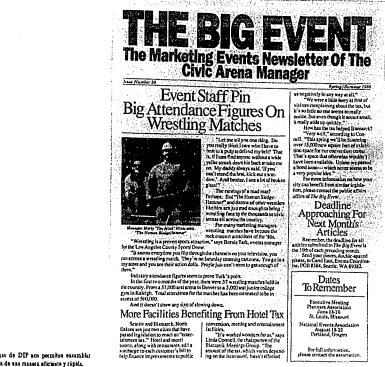

La esencia de un buen programa de DTP es su conacidad de competición en un formato preconcebido por el enerador en el que étie puede importar va sea texto o gráficas de otros programas y acomodarlos, corregirlos o modificarlos interactivamente.

20

También es importante el control estricio sobre la tinografía, su selección, iustíficación y espaciado. La salida del material debe tener una calidad minima por la que se utiliza la impresora láser.

Comparado con los sistemas tradicionales de diseño editorial el DTP proporcions grandes ventalar las tiempos y costos de producción en reducen existe un contral máximo sobre la calidad de las nublicaciones, se pueden decarrollar soluciones más creativas al baber más tiempo disponible y norlo mismo se evitan errores frecuentes de tipografía y formación va que lo que se está viendo en la pantalla es lo que se obtiene impreso.

Decimos que se tiene más fiempo disponible va que en lugar de senate al trabaja al mandar éste a diferentes personas (el tinterafo el aditor al formador el diseñador etc) todas estas funciones se cantralizan en el operado: de la computadora evitándose los consignientes errores. nérdida de liemna y dispersión de esfuerzes.

Les environnes de DIP son paradias associétés tazio e imagen de una masser eliciente y cupita.

#### b)llustración.

La ilustración es uno de los campos que más puede ser explorado nor los usuarios de microcomputadoras hacia el futuro.

Si hien en el desarrollo de los ováficos por computadora la ilustración ha estado presente como la imagen inicial, el enfasis ha sido hacia su aplicación en investigaciones universitarias y de la industria a través de las simulaciones

El desarrollo de la ilustración por computadora está relacionada footno en muchos giros casos) con los equinos y pregramas accesibles en tit moments

mento.<br>En 1984 había alrededer de 30 sistemas de nintura que costaban entre 7,000 y 250,000 délares. Todos tenían algo en común, su alto costo v su bais resolución (3)

Hoy en día, con el desarrollo de microprocesadores cada vez más pequeños y paderasos, tenemos acoso a equipo de mayor calidad y menor costo. Una astación de trabajo normal, constaría de una mini e una microcomputadora, un monitor y una tableta gráfica

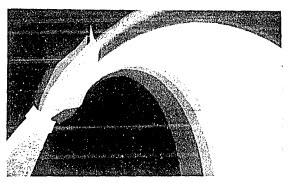

Esta en bliad de imagen lograda mediante un oquipo de alto costo onede ser licfimante fenalesto e alta en parado en la actualidad

> La aparición de la Amiea de Commodore en 1986, hizo que se empezara a pensar seriamente en la microcompuladora como instrumento de flustración y animación. Diseñada específicamente para ello h Amisa posee un poderoso microprocesador de 16 bits, el Motorola 68000 fel mismo de la Macintosh), y es capaz de generar hasta 4096 colares, aunque la resolución que poste (640 x 400 pixels) no se equipara a la de equipos más sofisticados pero muchisimo más costosos.

> Existen tres maneras de hacer illustraciones a través de una computadora: con colorizadores de video análogos, con sistemas de pintado digital y con sistemas de digitalización.

> Les colerizadores de video utilizan una imagen ya sea en blanco y negro o en color de video el cual es manipulado de acuerdo a las necesidades del operador. Al ser el aparato analógico y no digital (ver capítule (Ic) utiliza botenes de centrol que nos permite modificar contrasles, color, distorsionar la imagen va sea expandiéndela o comprimiendela, crear efectos de solarización y posterización y aún generar patrones visuales que le den un toque "electrónico", es decir, parecide a las imágenes que vemos en Lv.

> El resultado final que aos dan estos sistemas se acerca más a los afectos especiales de un fotógrafo que al trabajo de un ilustrador.

137ndarda un estás un preordo entre las diferent connective our conservatives, moderate relationships at DTP access do no delivering on made

2)Enterdings first ya hibia tido deturnik for por **L** FARC

100s advertismes and help contective and do 1024 z 1024 pixels

Sali de Mark Baber, En esta imagen, la clusta de Mercake side distallerda de un diferito

Los sistemas de pintado digital se basan en el display de redes v funcionan utilizando los pixols de una manera "puntillista". Estos sistemas trabaían con menús que van dando una seria de enciones al operador y mediante las cuales una serie de accesarios "virtuales" nos remiten a los instrumentos con los que trabaiaria un ilustrador.

Un programa de pintado normalmente ofrece accesarias como lípiz y coma, brochas de diferentes erosores y formas con les que podemos hacer dibuios a "mano libre" (dentro de los limites de una computadora). stros con los que nademos trazar lineas rectas y fleuras geométricas, las figuras pueden ser relienadas con colores seleccionados de una paleta o can texturas va diseitadas o creadas nor el propio operador. A las figuras también se les puede agregar tipografía en diferentes tamaños y estilos.

Otra facilidad es que se puede editar la imagen va sea certando una parte y pegándola posteriormente o copiindola. Para corregir la imagen se puede utilizar el zoom acercándonos a un área en particular y trabajando pixel por pixel sobre ella. Y cuando algo sale mal, podemos detenatere nuetta fillina acción mediante el comando "dechaces".

Algunos do los sistemas más importantes de pintado han sido "Superpaint", desarrollado por el Dr. Richard Shoup en la PARC de Xerox. "Images" diseñado por Alvy Ray Smith en el Instituto Tecnológico de Nueva York (NYIT) v "AVA" de Ampex, entre etres.

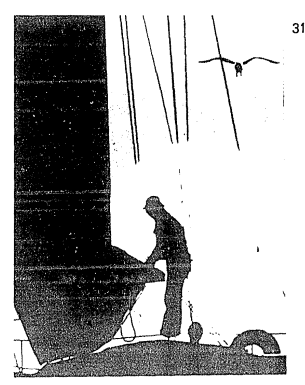

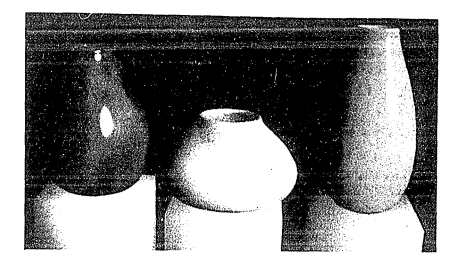

Modelos de cellectancia y somhoredo comôce et 'una VAY HOME

Los sistemas de digitalización convierten la imagen del objeto en bits por medio de alguno de los múltiplos digitalizadores existentes, se introducen así al sistema las coordenadas relacionadas con la estructura del objeto mismo más que su mera representación.(4)

En este sistema, más que crear imágenes lo que se obtienen son modeles geométrices por la que la información que se le da al flustrador proviene más de la medición que de la observación.

La ilustración es normalmente una actividad bidimensional en la que el criterio del ilustrador para soleccionar la información nocosaria a ilustrar es fundamental, no se puede reducir a una mera actividad numérica. Sin embargo, la ayuda que dan estes sistemas para poder visualizar los objelos en diferentes ángulos y posiciones puede ser fundamental para el desarrollo futuro de esta disciplina.

La ilustración ha estado relacionada con los avances tecnológicos de cada época. Así tenemos el desarrollo de la perspectiva en el siglo XV con Brunelleschi e al perfeccionamiento de la fotegrafia en el siglo pasado como ejemplos de aportaciones tecnológicas que modificaron concepciones fundamentales del arte en su momento.

Asimismo, la ilustración se ha nutrido de los diversos estilos pictóricos de cada época. La ilustración ha sido realista, decorativa, surrealista, expresionista en la medida en que la pintura lo ha sido, hasta llegar al eclecticismo de la época actual en la que puede ser cualquiera de estos estilos según se requiera.

La existencia de recursos tecnológicos que faciliten el trabajo del flustrador permiten poner el énfasis sobre el pensamiento creativo más que en el dominio técnico de la representación.

Si bien la ilustración está presente en las diferentes áreas del quehacer gráfico, tanto en las medias impresos camo en los audiavisuales, hay algunas como la industria editorial, los empaques, la animación, el cine y la t.v. en donde su función será drásticamente modificada por la computadora.

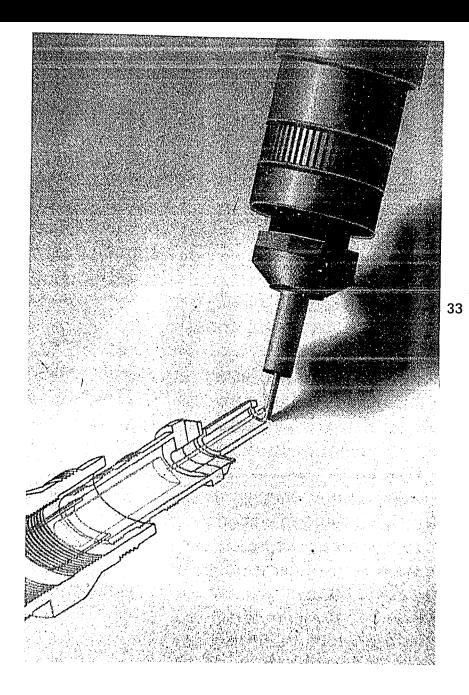

#### c)Artes gráficas

Para entender la imporlancia de la computadora on las artes e;ráficas babrla que establecer un paralelo con la manera en que la lotogralfa lm · pactó en el desarrollo del diseño eráfico.<br>La fotografía ha permitide que casi cualquier método de creación

de imágenes pueda ser utilizado en diseña eráfico. Este media se ha vualto impresciadible cuando se requiere de una eran fidelidad y realismo. lo imprescindible cuando se requiere de una 2n1.n fidelidí'ld y realismo en la Imagen cama en el casa de algunos e1npaques, especialmente los de alimentos y en fotoueporlajes y documentales.

La fotografia es también muy utilizada cuando se requieren imágenes lnveroslmlles y poco comunes como en las portadas de discos y en Jos carteles, en donde los resultildos van del surreali;mo md; sorpresivo al abstraccionismo más puro.

La computadora parte ahora de la misma fotografia para manipular-<br>la e la mucha más alià del callismo - La que la fotografia bare con una la e ir mucho más alla del realismo. Lo que la folografia hace con una<br>emulsión de sales de plata y luz, la computadora lo hace con números y señales, de una manera diejial

En las artes gráficas, el Inmenso potencial de Ja computadora se debe precisamente a esa capacidad de manipulación de la imagen y tamblén del texia, hasta hoy itatedos separadamente en un largo proceso de trabalo que lavolucia numerosas etapas y personas en el diseño y producción del material impreso.

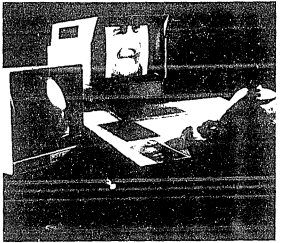

M.db.U. lu &du!.c estu:iilan d• lnhtjl:J pod.lm.m mustrate au fotografic a le, lactudes, mis 111 dià Children

> SI consideramos que diseñar es como crear un plan o arregiar las imágenes componentes y el texto en un paltón significativo, pademos en· tender cómo la computadora ha cambiado la manera en que el material Impreso es diseñado y producida.(5;

> En la actualidad muchas de las fases de diseño y producdón pue· den ser realizadas por un sola persona en una serie de sencillas operaciones.

> Estaciones de trabajo como la Imager de Scitex son capaces de acimodar el lexio e images de las pacinas a impiimir, distribuirlas en un arregio de pliegos y cuadernillos y *transferirlos* electrónicamente a películas de selección de calor, a grabadas mediante tecnología láset sobre fas làminas e sabre los cilindros de impresión.

Una de las más importantes razones del avance en la tecnolecia de las arles eráficas en nuestro sixto ha vido vin duda el decarrollo de is impreción en cuatro tintar e cuatricromis que ha permitido imprimir. par medio de las selecciones de cobri fotografias e ilustraciones que de otra manera no podrían ser reproducidas masivamente.

the olds frontemental mass color discussible of formatic dat concerns. de color por Alexander Murray para la Eastman Kodak (1937). El scannet permite a partir de la "lectura" o sonn sacar la película va sea not permitte a porto de la fama continua a transada esta Attima a transa de pantallas de media tono o de puntos cenerados electrónicamente.

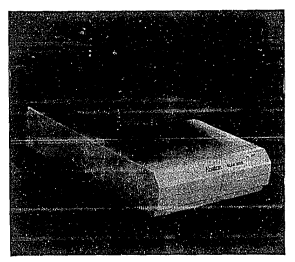

accompanies to addition as affirmants on the cocritics, sho bushin as at DTP.

> El scanner trabaja las imágenes como información dieltal por lo que éstas pueden ser manipuladas antes de ser expuesta en la nelícula

> Esta posibilidad de manipulación por parmite retocar una imagen can una precisin imposible de ser legrada manualmente y sin que el original sea modificado

> Las estaciones de trabais como la Imager va mencionada, actúan Jamblén como scanners que además de retocar pueden corregir el coloi de les selecciones, modificar las densidades, realizar efectos especiales. clinates a viñolez: enmacacillar, cettar, rolar, refleiar e redimensionar las independent Todo calibrario a las condiciones repectivos de impresión

> Normalmente el equipo utilizado en las artes gráficas no es muy accesible en precio, dado lo sofisticado de las funciones que realizan y la alta calidad de salida que se requiere. Sería difícil predecir si este campo será invadido por las microcomputadoras a corto plazo, aunque es posible que ésto suceda hasta la siguiente ganeración.

> Las microcomputadoras están siendo muy utilizadas actualmente en combinación con equipo más sofisticado para la realización de tipografía.

> Tenemos el caso de la Corena, que introduce a través de un procession de taylo especial la información a un film tecnolor displanes la lingeratia en papel fotográfico. Otras computadoras conectadas a aparalos como la Linotronic 300 pueden sacar tipografía de alta calidad a través de programas de DTP.
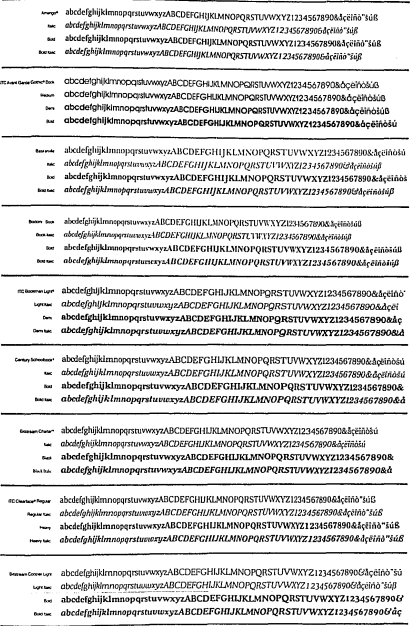

Es Importante hacer notar la sutil dlterencla que eKlste entre el DTP y las artes eraficas. El planteamiento de ambos es muy diferente, ya que mientras en las artes eráficas se trata de realizar trabajos muy variados y sofisticados de una altísima calidad, que van a ser impresos e:eneralmente en varias Untas y en lirajes mds o menos crande;, en *el*  DTP se traja de realizar publicaciones de costo o mediano titale, normal· mente en una sola tinta, con buena calidad tleográfica (Near Letterset Quality) pero no tan buena en Jos medios tonos y que so va a dirigir a un público muy especifico.

Si bien el DTP esta ocupando un área de las artes gráficas que antes cubita la impiesión lingozáfica (ahora obsolescente), la manera en que se hace es muy dlterente. ya que esle Upo de trabajo se realiza en Jos departamentos especializados de las compañías o en pequeños centros de copiado (en los EU), pero no en la imprenta que nosotros conocemos.

El DTP está utilizando como medio de reproducción la tecnología de la fotocopia (fotocopiadoras de alta calidad o prensas ofhel de matriz) caracterísllcas que en nuestro pafs no están siendo aprovechadas en su totalidad ya que la página impresa en láser se utiliza más bien como orieinal para otro sistema de irnpresión.

Al utilizar la computadora, lodo el proceso de diseño y produc· ción de un impreso se vuelve mas económico al ahorrarse gran cantidad de material ahora muy costoso (papel y película), y también más rápido al evitarse despl\lzamienlos innecesarios al estar menos personas involucradas en el proceso de trabajo.<br>en el proceso de trabajo.

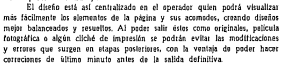

Para el correcto y eficiente aprovechamiento de este recurso será tundamental que en un futuro cercano el operador de un equipo de a11es gráficas o DTP sea un especialista de Ja comunicación visual o par lo menos una persona con conocimientos mínimos del lenguaje visual, es decir, un "alfabetizado visual".(6)

a la carrieta Timo

#### d)Anlmaclón.

La animación parte del fenómeno de "persistencia de la visión", en el que una Imagen tiende a permanecer una fracción de segundo en el cerebro antes de ser sustituída por otra. Si la primera tiene relación con la segunda podrá. verse una sutil transición o ilusión de movimien· lo. Para que ésto suceda la imagen tiene que "reciclarse" al menos nueve veces por segundo.(7)

Las expresiones del movimienlo son infinitamente variadas y van desde la elasticidad de un gato hasta la plasticidad de un ballarin. Para que una ilusión de movimiento sea convincente es necesatio analizar el mundo y poder recrearlo en su continuo fluir.

La animación ha surgido en ese atán del hombre de recrear la ilusión de movimiento que hay en el mundo cotidiano.

De acuerdo al tipo de imágenes que se manejan, existen tres tipos de animación: las de LV., cine, las de caricaturas y las simulaciones.

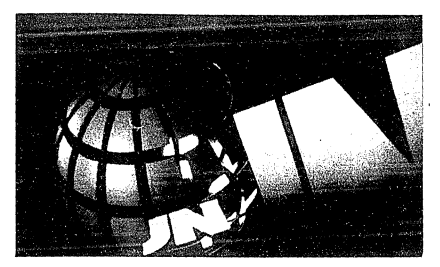

La tattofacción al acticiono vespectino de Rede China (The de Janeiro, Brasil)

OLa digitalización puede ser ban triduyensional SLewell, ep. ck, p.60 fillosofs, Don's A. The States de historically 6.593 71Lovel, as. ct., a91

BLand, or cl. a103 Manekosck.clip

La animación en Lv. es muy utilizada en identificaciones de canal y en las entradas a sus diversos programas. Dada la enterne cantidad de 38 dinero involucrado en la industria de la t.v. y a la necesidad de renovar perindicamente los logalinas de las estaciones éstas declinan un alto presupuesto a su realización.

Las animaciones se utilizan también en les noticieres cuando la acción en vivo está ausente o es irrelevante. En los programas infantiles, dado lo prohibitivamente caro que se ha vuelto bacer caricaturas, se vielve un recurso que nos da una calidad técnica baja y por consiguisate un resultado desastinse-

Por último, en los comerciales de t.v. es muy socerrida para darnos una idea de tecnología y modernidad y es realizada por compañías muy especializadas que cuentan con equipos sumamente compleios.

En el cine, la animación por computadora ha sido desarrollada básicamente por compañías norteamericanas como Light & Magic de Lucasfilm y ha tenido que ver con la generación de efectos especiales, la nelicula Tree de los estudios Disney, es la más representativo que se ha hecho en este campo.

En cuanto a las caricaturas, la computadora ha permitido automatizar su proceso de producción reduciendo considerablemente sus costos. El animador normalmente trabaja a partir de una pista de senido pregrabada a la que se empieza a ilustrar con las imágenes primarias y terminales de las escenas ("beginnings" y "endings"). El paso siguiente es la realización de las imágenes intermedias ("inbetweens"), el paro más tedioso y caro de Indo al proceso.

La animación se puede realizar mediante transformaciones del personaie va completo la cual requiere cálculos matemáticos muy largos y muy complejos o trabajando sólo con el esqueleto del personale y detallándola posterior mente.

Les dibujes de una animación pueden ser introducidos a la comnutidora mediante digitalizaciones, la cual es mucho más fácil que dibujar directamente en la computadora. También podemos llenar de coler diferentes áreas de nuestro dibulo la que equivaldría a pintar sobre el acetato en el sistema tradicional

Finalmente, la integración de las figuras y el fondo puede hacerse muy fácllmenle utilizando los planos de memo1la de Ja computadora. en lugar del sistema de cámaras mulllplano.(8)

A diferencia de las caricaturas, las simulaciones no sólo utilizan los cálculos matemáticos en ciertas partes del proceso. Las escenas en las simulaciones son descripciones malemállcas que utilizan tanta el sistema de redes como el de vectores, o ambas.

Las shnulaclanes siguen un proceso que va desde el modelaje preliminar. a las especificaciones de movimiento, a un modelaje más compioto y al detallado de la imaven.

Se podría decir que serán parle importante del futuro de la animación en la medida en que se vuelva más rápida y menos compleja su producción. Una aplicación muy interesante será la realización de pelfculas de ciencia ficción, en Ja que las Imágenes podrán pasar del realismo a un mundo fanláslico eenerado por las computadoras.

## **V.HACIA UN FUTURO FI ECTRONICO**

#### a)De lo figurativo a lo abstracto.

Hace va muchos sãos, el gran sabio griego Aristólelas dio que no hay nada en la mente que no haya pasado por los sentidos, y con esta frase estableció la relación entre la percepción y la realidad.

La mente humana como seneradora de ideas pecetita estar constantemente alimentada por las imágenes que a través de nuestra percepción obtenemos de la realidad.

Tenemos tantos tipos de imágenes como sentidos tiene el hombre: vista, oído, tacto, olfato y gusto. Sin embargo, desde los inicios de la humanidad, el sentido de la vista es el que más nos ha servido en la difícil tarea de la sabreviviencia.

Hoy en día, cuando nuestra cultura ha pasado declaradamente de la literalidad a la iconicidad, la imagen visual es el medio no sólo idóneo sino fundamental para la comunicación.

A lo largo de la historia, la imagen ha estado presente no sólo en los momentos más importantes del hombre, sino también en sus momentos más intimos y cotidianos (1)

La Imagen ha evolucionada de ser un mero documentador de hechos como resultado de la ardua lucha de los más grandes talentos de la humanidad. Cada uno en su momento y en la medida de sus posibilidades, buscando nuevas formas de decir la mismo: conócete a tí  $min$ 

Tal parece que en nuestra sociedad y visto de una manera muy esquemática, la imagen ha evolucionado de periodos figurativos a más abstractos en una dialéctica que tiene sus orígenes en la prehistoria misma del hembre

Si bien han habido elemplos muy interesantes de arte abstracto en diferentes épocas (muchas de ellas no muy valoradas por considerárseles arte menor), no fue sino hasta el siglo XX que un pintor, Kandinsky, realizó la primera obra deliberadamente abstracta una acuarela pintada en 1910 sin ninguna referencia figurativa(2)

Esta obra no fue sino el resultado de un largo proceso de desatrollo de la pintura, en la que ésta pasó de ser una mera forma de registro de la realidad para volverse una forma consciente de su interpretación y expresión.

Podríamos decir que el término "abstracto" se utiliza para definir obras enteramente carentes de figuración (espacio real, objetos, paisajes, figuras de seres animados e incluso de formas ecométricas si se representan como objetos reales con iluminación y perspectiva), en las que se rechaza la copia o imitación de todo modelo exterior a la conciencia del pintor. En un cuadro abstracto no ouede haber referencia a algo independiente del cuadro mismo: figura humana, palsale, mesa, fruta, etc., que son objetos definibles con palabras/3)

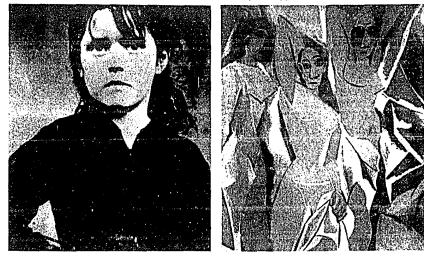

Institution in Internation Ideobache printere de la terre de reproducte le ceshded.

Dateche: en xuestro rigio, el cubiento no histo vino decomposer is realided pass recomposaris as was anny califat (Picao, Las Denomiles de Avirand.

Respecto al término "Ifgurativo" el gran pintor realista Gustave Courbet formuló una de sus más riguresas definiciones al decir que la pintura "no puede consistir mas que en la representación de las cosas reales y existentes: un objeto abstracto, no visible ni existente, no pertenece al campo de la pintura (4)

Fueron des los factores que hicieron que esta concepción se derrumbara estrepitosamente ante los hechos.

En primer lugar, el desarrollo y popularización de la fotografía como medio de reproducir la realidad de una manera sencilla, rápida y económica. La fotografía hizo innecesatia a la pintura como medio de reproducción y la liberó de esa perada larea para permitirle dedicarse a aspectos de interpretación y expresión.(5)

Otro factor fue la "desacralización del tema" en la pintura, producto de un largo preceso histórico en el que primeramente sólo se podian pintar temas religiosos, luego temas históricos y patrióticos, para poco a poco ir pasando a temas más mundanos como pakajes, retratos, bodegones hasta terminar el siglo XIX con los impresionistas tratando de pintar la  $luz(6)$ 

Ya en nuestro siglo, el cubismo, en su etapas analitica y sintética, no hizo sino descomponer la realidad para recomponerla en una "nueva realidad<sup>es</sup> múltiple y simultánea.

A partir del cubismo, hemos visto sureir un eran número de ca· rrientes pictóricas tratando de decir tantas cosas sobre el hombre *y* la complejidad del mundo de hoy. Futurismo, dadaísmo, geometrismo, expresionismo, surrealismo, expresionismo abstracto, hiperrealismo, arle pop y arte conceptual son hoy nombres conocidos e imigenes que ya no nos

#### b )Arte y diseno.

Durante este sielo, hemos visto una estrecha relación entre lo que es el arte y el diseña. Si bien el cubismo estuvo más orientado hacia la pintura y la escultura, a partir de los tuturistas y los dadaístas los estilos e influencias emperaron a extenderse de las artes visuales a las disdpllnas del dlsefio.

A partir de las ideas de la Bauhaus y de Stijl, se fueron generando lo que serian los principios del disefio y so determinó la profunda lnleg1aclón que puede existir enue sus dUerenles áreas.

Conocemos variados casos de destacados artistas que han visto en el diseño una gran oportunidad de aplicar sus habilidades plásticas.

La Bauhaus es un ejemplo de ello. No podemos sino maravillarnos al leer la lista de personalidades que trabajaron en esa institución. Nombres como Groplus. Kandlnsky, Moholy Nagy, Bayer. Klee, Albers, liten y Mies van der Rohe, entre olros, son va parle de la historia.

La Bauhaus pretendía entrenar a arquitecios, pintores y escultores 42<br>en un ambiente de taller como lo babia intentado William Morris 50 años antos, pero agregando procesos y materiales tecnológicos de la época.

Uno de los aspectos más característicos de la escuela fue su actilud hacia la lipoerafía y el diseño editorial. Dado el interés de Gropius por difundir las Ideas de la Bauhaus, hubo un gran énfasis en la realización de publicaciones. Bauhaus Pres< fue fundada en 1923 bajo la dirección de Moholy Naey, y las nuevas actitudes de la escuela hacia el dJsefio se vieron rellejadas de Inmediato en las lnnovatlyas combinaciones de Imágenes y llpograffa de sus publlcaclanes.(7)

B&•huPtttththadtdt n 1923btj0 h dlrocclóa d• Mo~olr H1cr.

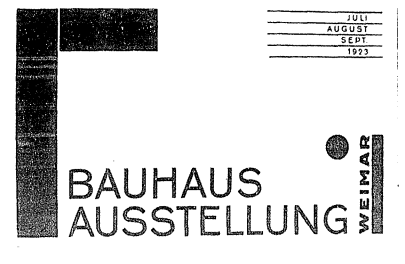

Los conceptos tipográficos y editoriales de la Bauhaus no fueron sino la continuación de la extensiva y audaz experimentación que los artistas del dadà y de Still habian iniciado unos años antes.

La Bauhaus influyé en el decarrolle del diseño y del arte moderno, no sólo por las extraordinarias aportaciones que hizo en su momento, sino por el infatigable trabajo que realizaron posteriormente muchos de los que perteneciaron a ella

Gracias a la Bauhaus yotros movimientos artísticos, en la actualidad estamos entiando a una ejapa de madurez en el diseño en la que enconframos cada vez más trabajos de alta calidad en los diversos medios de comunicación. Conferme pasa el tiempo, los limites entre el diseño y el arte se desvanecen y va quedando sólo el resultado la excelencia

#### Climagen impresa e imagen digitalizada

Uno de los factores fundamentales para el desarrollo de la comunicación humana ha sido la posibilidad de reproducción y transmisión de las ideas a través de los medios impresos.

La utilización por Gulemberg de los tipos móviles en el siglo XV inició una serie de innovaciones tecnológicas que permitteron la difusión de la cultura, y not consiguiente, el avance en diversas áreas de la sociedad eccidental.

Aunque la impresión por tipos va se conocía anteriormente, éstas se utilizaban como palabras completas que sólo se volvian a utilizar hasta 43 que dicha palabra volvía a anarecer en el texto. lo cual la bacía un process leath y castoso.

Gutemberg desarrolló el tipo móvil fundido en plomo que utilizaba letras sueltas, lo que permitió que los libros fueran impresos en mayor cantidad y fueran accesibles a más gente.

A partir de entences sureleron una gran cantidad de publicaciones de diferente indele (con las paturales limitaciones de calidad del papel, la tinta y la impretión), que contribuyeron a saciar la sed de conocimientos del hombre de la Edad Media y a cimentar las bases del período que habría de ventr: el Renacimiento.

Si bien se ha hablado largamente sobre cómo se ha transmitido el conocimiento verbal desde esa época, poco se ha dicho acerca de la imagen v su función como apovo didáctico al texto.

La Biblia de Gutemberg se imprimió hacia 1445, y unos años después (hacia 1461), el Edelstein, un libro de cuentos populares ilustrado con xilografias, sin mayor finalidad ni aportación artística

Durante las primeras épocas de la imprenta surgieron libros de diversa indels, desde les de botánica hasta el primer libro de viales ilustrado, el famoso Brevdenbach (1486). A mediados del sizlo XVI salían de las prensas de Europa libros flustrados de todos los temas imaginables: arquileclura, botánica, maquinaria, anatomia, zeolegia, vestimenta, arquestogia, numismática, y sobre todo, artes y oficios.(8)

Salvo raras excepciones, las ilustraciones de estos libros eran la que sella llamarse "xilterafías en facsimil".(9)

A mediados del siglo XVI, la alforzafía tuvo que dar paso a otratécnica que permitiera colaçar más información visual en un espacio determinade sin afectar la calidad de impresión. Surgia así el grabado sobre cobre o calcegráfico.

l'ille anti sa adelane consideratemos la imperia cono visual sua te como herror viso existe otro liso de tipizezas

25th J GT. "Ade Abstrate v Ade Piccotho" 619

рка<br>3)Bahat ОТ, ор. ск., р.25

415mm QT, co. 44, p.26

SiDondin, op. ck., p.177

600x69.cp.ck.p43

7/Herbert, Alley, "Lappel", p.29

String, W. M. "Images Impress y Concirricato".  $278$ 

Wisheso as "Images Impress y Concetts leate" for deliverence elegative abbridas infanto la capet. Sciedalisco de medaca entre las lingua difrejados en 41 per un dibeluato (p.220)

tituti disalade estas dispositivos no se edecia de la meior images a las características floiras del cuerto. hamano por lo que su manipulación no es la dottra. 1100es. Orce, "Deale Litche", p.73

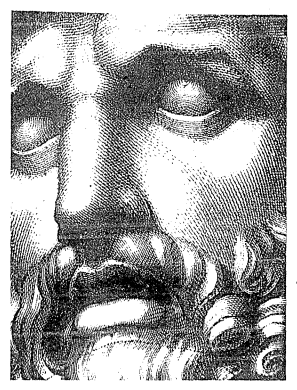

Gerhade an matel receivertundo any cabeta clini (Colorida Teacher)

> Les primeros erabadores en metal tenían antecedentes de orfobres y plateros, los que siguieron fueron dibulantes experios que utilizaron la gramática y la detayis de sus dibuíos a pluma para crear que impresas sabre la piaca.

> Al sureir la necesidad mercantil de hacer el mayor número de impresiones con el menor número de diferencias posibles se racionalizaron los métodos de trazado y grabado de lineas sobre las planchas.

> Posterior a la calcoeratía surgieren eltas fécnicas de reproducción do impones como el aguafuerte, el aguatista y el barniz blando que permitian reproducciones más fieles de las características superficiales de los dibujos que les servian de base.

> La necesidad de una fidelidad cada vez mayor en la copia se vió solucionada con el desarrollo de la fotografía y su aplicación en la reproducción mediante el fetegrabado duecto (también conocido como tramado).

> Al usar esta técnica la imagen era descompuesta a través de pantallas de vidrio en puntos o líneas muy pequeños que podian ser impreses y que debido a su tamado eran sintetizados por el ojo humano como una imagen completa y continua-

> Gracias a este sistema, las reproducciones no sólo se abarataron sing que a diferencia de sus predecesores, merecieren mucho más con-Ganza por su fidelidad al no estar suletas a la traducción de un dibujante o un grabador.

Durante este siglo, el fotograbado ha sido perfeccionado cada vez más, dándonos una excelente resolución en la imagen.<br>Con la proutarización de la computadora y su utilización en las

arles erificas, las emulsiones de la computadora y su utilización en las señales magnéticas que el "scanner" va formando al "leer" la Imagen

Los puntos de la imagen tramada se han convertido en pixel que pueden ser aparecidos o desaparecidos a voluntad.

Ahora la imileen ya no es permanente sino temporal, fectamente filll pero per·

#### d)Ventajas y desventajas dol diseño por computadora.

Todas las innovaciones que implican un fuerte cambio en las maneras de concebir y hacer las cosas provocan por lo eeneral un rechazo por parle de Ja gente. Lo hemos vislo una y otra vez a lo largo de la historia de la humanidad.

El ser humano es un ser de costumbres y una de sus pectes es la de apegarse rlgldamenle a sus Ideas. El mundo de las Ideas, el eldos de la Grecia Clisica, es el que sostiene el mundo de la materia y el qua le da sonlido.

En el campo de las arles visuales, innovaciones técnicas han sido el desarrollo de Ja perspectiva por Brunelleschi en el sielo XV y la fotografía por Niepce, Daguerre y Talbot en el siglo XIX.

Ambas en su momento fueron cuestionadas al considerarse que resiaban "calldez" a la Imagen, y sin enthango, permitieron un tabuloso 45<br>avance de las arles visuales en su momento.

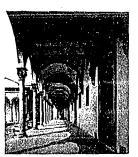

Hatpblde lot hoceatoi(Florncia), coatlnldo poc Brandleching 1419.

La perspecllva otrecló un método racional para representar el espacio sobre una superllcle plana, lo que permitió el predominio de la imagen figurativa desde el Renacimiento hasta el surgimiento del cubis-

La fotografía liberó a la pintura de ser una mera torma de registro para volverla una forma consciente de expresión.(ver Cap. V.a), y en esa medida permllló el desarrollo de las tendencias abslraclas.

En la actualidad, la computadora se encuentra en el centro de la polémica al preeuntarnos; lHasla qué punto nos podemos servir de ella sin que Ja Imagen que generemos pierda su calldez y toque humano?

Si ltasladamos la polilmica al campo del diseño eráfico encontramos que esta preeunta ya no es tan fundamental desde el momento en que esta disciplina lo que busca es resolver necesidades más inmediatas de comunicación que Ja pintura. La computadora se vuelve asi un instrumen· to utilizable casi inmediatamente y aplicable en los diversos medios de comunicación lanto Impresos como audiovisuales.

En nuestro desempeño cotidiano. los diseñadores obtenemos con ella una serle de venlajas que nos permiten mejorar la calidad de nuestro trabajo.

Medianle las computadoras podemos desarrollar mucho más rápidamente nuestras ideas, combinándolas con texto cuantas veces y de la manera que sea necesaria.

La compuladora llene la posibilidad de generar gráficos que sin· telizen una gran cantidad de información permiliendonos comprenderlas y manejarlas de mejor manera

Los sistemas gráficos son interactivos por la que podemos visualizar de inmediato lo que estamos haciendo e introducir. Ins cambios necesarios en ese mismo momento. Dicha posibilidad de cambios nos permite eeneraruna gran cantidad de alternativas en poco tiempo y todas con la misma calidad que el resultado final.

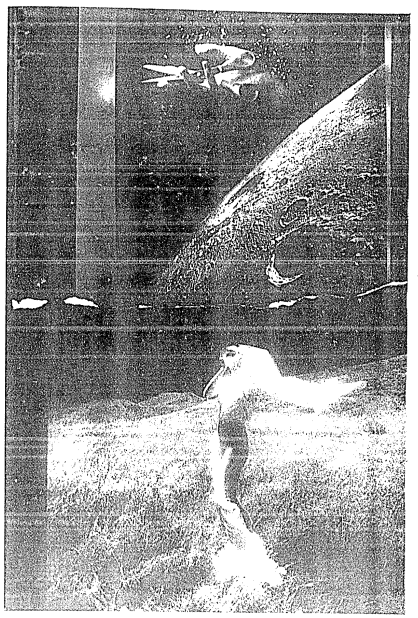

Gracias a la fidelidad de sus imágenes y a la pasibilidad de intreducir el movimiente, la computadora es el instrumento idence para la realización de simulaciones, las cuales sen fundamentales en el campo de la industria.

El trabajo por computadora nos permite un considerable aborro de liemna y material

Pot éllimo, los trabajos pueden ser quardados en alguno de los sistemas de almacenamiente de memoria de la computadora, p.e. en diskette, sin que nos noune mucho espacio y sin que se deterime al pase. del tiempo. Y cuando necesitomes una conta dura (hardconv), podemos utilizat cualquiera de los dispositivos de salida, sacar cuantas copias soa

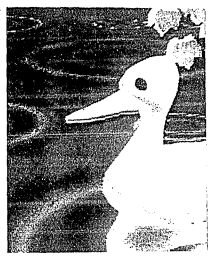

Institute formation in is refinds I as Castro Returinan da funda corienda nor la NHK Coreias trages de arte de Colegalistat de luis cerelyción (320 x 200 pixels).

necasario y hacer cambios de inmediato si son necesarios.

Entre las desventairs de las computadoras tenemos el alto costo del equipo y la necesidad de un apoyo especializado para su configuración. Alzunos sistemas no son muy compatibles entre si o requieren el uso de tarietas adaptadoras para funcionar óptimamente.

La resolución en los sistemas más económicos no es la ideal por la que el "laggia" es a veces muy noteria, especialmente en las diaronales v en las curvas.

En la realización de imágenes muy complicadas el proceso se vuelve lente, sobre teda cuando una alla resolución es requerida. Si bien los sistemas gráficos son interactivos, la ergonomía en los dispositivos de entrada no es la ideal por lo que el trazo no se puede hacer con la misma facilidad con la que lo hacemos con un simple lipiz.(10)

Y tenemos el problema de que la imagen es muchas veces fría.

#### e)Una nueva visión.

Cômo podemas afirmas si una imarga ac "fria" e "cálida"? Para peder resolver esta difícil pregunta habría que entendor los aspectos subletivos y objetivos que influyen en la evaluación de una impeza

Las aspectos subjetivos son tan numerosos como individuos existen en este mundo, va que todos vemos las cosas de una manera diferente de acuerdo a nuestras condiciones may nationales de formación y desareally has associate abiations can be one pacifilitan is interscribe can nuestres semeiantes en un ámbito social y perconsum la convivencia humana.

Si bien podemos percibir una imazen de una u otra manera v not contiguiente evaluaria de acuerdo a osa neccención, avisten parámetros dentro de los que hay un consenso social acerca de lo que es estético o  $\overline{a}$ 

Si antandamas asta términa como souallo "amotivamente satisfartorio"/11) nodemos deducir que idealmente todos los seres humanos lendemos a una experiencia estética y ésta puede ser compartible por los dans

Existe la idea generalizada de la miquina como antitesis del ser bumano y de su producto camo carente de esa emoción que sób el cantacto directe con la mano del hombre nos da

La imagen falgeràfica se considerò "fria" durante muche tiempo como resultado de esa actilud hacia la máquina. Sin embargo, a lo largo de la historia de la fotografía hemos visto muchos elemplos de la que puede ser una imagen estética, es decir, aquella que nos emociona y nos -----------

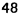

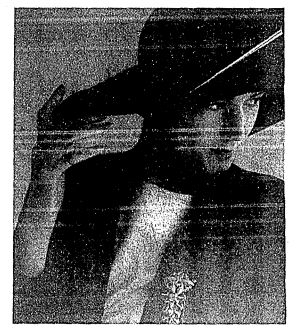

a images fotográfica se ha vasito, oa manos de lo fotógrafos, en medio país decir mechas coms.

No podemos decir la misma de las imigenes por computadora. duità perque éstas son un fonómeno relativamente reciente (ver canth)

Recordemos que su realización ha estado a cargo de científicos, y que sólo hasta que se abarataren los tiempos de uso de las computadoras, estas han nodido ser accoribles a los artístas

El establecimiento de un lenguaje visual acorde con el natencial . do este medio, todavia tardará algún tiempo. Tal vez habrá que esperar a las nuevas generaciones de artistas, educadas en el uso de las computadoras y posibilitados de actuar con ellas de una manera más relaisda y natural. En la medida en que más gente esté involucrada con la creación y uso de sus imázenes, su lenguaie se irá definiendo cada vez m.te.

En al diseño eráfico avista un crazionte interás por este lino de inágenes y esta tendencia se acentuará hacia el futuro. Pedemos ver el advenimiento, en su neor acepción, del "diseñador electrónico", aquel personaie que "generará imágenes apretando un botón".

El auge de la computadora es irreversible, como lo han sido en su momento la t.v., el automóvil, la calculadora y otros productos de la tecnología moderna.

El hombre tendrá que adaptarse a ella y sacarle el mayor provecho posible para no verse sometido a ella

En esta "aldea global" que abora es el mundo, donde las semeianzas nos van uniendo cada vez más, el diseñador tendrá que considerar a la cumputadora como un instrumento más dentro de la amplia gama de 40 recursos disponibles para "hacer visible" su creatividad, un instrumento que, sin embargo, difícilmente podrá sustituir la magia de una linea trazada a lápiz por una mano libre.

and the state of the state of the state

# **VI.EXPERIMENTANDO CON DELUXEPAINT.**

#### a)DeluxePalnt y sus elementos.

Dentro de los programas de pintado disponibles para la Amiga. modelos 500, 1000 y 2000, DeluxePalnt se ha significado como uno de los más eKllosos, complelos y conrlabJes.

Si bien la tipoe:rafia en este proerarna no es de óptima calidad (un tenó1neno desg1aclada1nente muy generalizado en las prog1amas de Ja Amiga), pasee ventajas que le permiten un manejo muy interesanle de la imaeen a nivel pictórico.

DeluxePaint pod1ía definirse como un pracesador gráfico, pues así como eKisten procesadores de texto, prozramas que nos permiten manejar el texto de una manera cómoda y versátil, este procrama posso una serie de elementos que nos permite ptoeésar la bnagen tacllitando el uabajo manual y ayudándonos a concentrar más en los interestos de creación.

El programa posee 5 elementos principales que son: pinceles pantalla, paleta, instrumentos y texto,

Los pinceles pueden ser desde un punto (redondo o cuadrado) hasta cualquier imagen que se defina como tal El pincel puede set redimensionado, girado, inclinado. "doblado" y aún manejado en perspec-Hus<sup>1</sup>

La pantalla tiene que ver con aspectos como intercambiar páginas (existen 2 en este programa), magnificar y acercarse a algún detallo, utilizar redes, simetría, fitar el fondo o modificar las resoluciones (alta, enlielazada, mediana y baja).

La paleta nos permite manejar colores en diverse número dependiendo de la resolución, pudiéndose obtener hasia 4096 combinaciones diferentes y aún 1ediclarlas para crear efectos de animación.

Los instrumentas nos permiten trazai lineas a "mano libre", 1eclas, cuivas, y figuras geométricas (delineadas o relienas) en diferentes erosores y acabados.

Los modos de pintado nos permiten modificar la imagen una vez que va está en la página mediante efectos especiales que nos permiten difuminarla, sombrearla, mezdarla *y suavizarla.* 

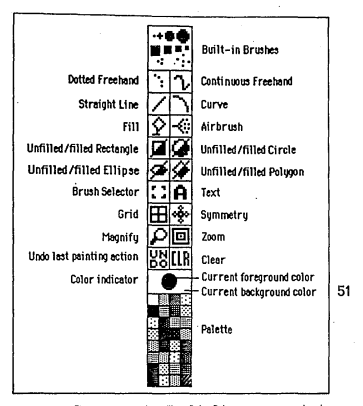

El texto nos nermite utilizar DeluxePaint como un procesador de palabras, mostrándones cómo seleccionar fuentes, cómo introducir el texto y cómo moverlo dentro de la página.

Un trabale constante con este programa nos puede permitir conocerla más a fando y maneias sus elementos sacindole el mayor provecho posible. Pedremas ver que si lo hacemos con un objetivo blen definido, el trabajo se vuelve no sólo divertido sino apasionante.(1)

#### b) Pintando' con libografía.

A pesar de que he mencionado que la tipografía de DeluxePaint no es la idônea, por consideraciones de orden práctica he trabajado con este programa para la realización del proyecto.

La idea de "pintar con tipografía", es decir, utilizar la letra no · sólo como un elemento semántico sino también como elemento pictórico no es algo nuevo en las artes visuales.

En siglos pasados, se hicieron trabaios calieráficos tan elaborados. que llegan a representar figuras hochas más para verse que para legren-

Ya a principies de este siglo, los futuristas y dadaístas maneiaban sus composiciones lipográficas de una manera audaz y decidida, y no sin un fuerte contenido lúdico.

En les 50's, algunos artistas del genresionismo abstracto llegaron a basarse en motivos calieráficos para desarrollar su pintura.

Mi concepto parte de eigrcicios que se han realizado con tipografía en la escuela de diseño de Basilea, una de las escuelas tipográficas más importantes del mundo, y en particular del trabaja del alemán Wein $ext(2)$ 

En este provecto he tratado de experimentar el mayor número de alternativas formales de comunicación al hacer uso de la computadora, y proponer soluciones adecuadas tanto al instrumento de diseño utilizado. came a los concentos que deseaba desarrellas.

Hablar de tipografía significa hablar de letras impresas y no escritas, es decir. letras va hechas con una serie de características hien definidas y en las cuales el contacto directo de la mano del hombre no es evi $dente(3)$ 

La tinografía tiano aspectos formalos y funcionales que no nuedenser pasados por alto, pero que pueden ser manejados de acuerdo a la habilidad del diseñador para llegar al objetivo final convertir la palabra en un siene.

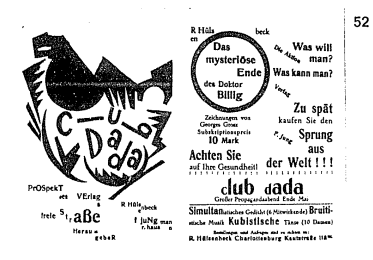

#### c)Elección de un tema.

Muchas veces cuando deseanos realizar un trabajo muy importante, es probable que se nos dificulte elegir un tema. Encontramos nosibles temas en cualquier lugar o momento en el trabalo, en la escuela, en la callo, en el campo...

El tema del diseñador gráfico tendrá que ver con la comunicación de ideas, sentimientos o emociones transmitidas mediante imágenes. Aunque su trabain busca solucionar necesidades específicas y por lo tanto

.<br>Antucio terr tua termineida dedi

tiene una finalidad práctica, no ciempro ória dobe tener una orientación -------

En are rentido el diceño nuede colsberar en el proceso de comuattack and control of the control of

Al buscar un tema para el desarrello eràfico de mi tesis. la intención ha sido que ese tema tenca que ver con aspectos educativos de tempo un son que se tema nuga que ve un apresa conomico en a omunusmu.<br>de las emerinnes

Para elle me he basado en la escala de tonos emocionales del psicólogo Carlos León de Wilt, quien ha identificado una serie de 100 tones emerinales que tentativamente abarcan las emociones que el ser humano nuede sentir/4)

Mi idea ha sido "luear" de una manera muy seria con la tipografía para tratar da representar seas smocknes, siguiendo un preceto metodológico u huerande resultados estáticamente acentables

Oué es la que busco? Imágenes que siguiendo el lenguale limitado the car to the current integrate the current compact the compact the compact the compact the current continues to viewing marianta is tinentally came alamanta verbal y niclático.

#### dipescripción del proceso

Often many information considered manual de-Public Police

are anguistante a companyamente par su collapsed in

-temperas<br>- 41Este autorito en parte da un sistema de dissacroito kumun creedo por el principiogo Lada de Will described; "Outcomb". In other ass swers habri escalas de valoración perfectas paro esta son de gera erada para la Mentificación de las **CONTINUE** 

El desarrollo eráfico del provecto se inició con la selección de 10. tenes emocionales de los 100 disponibles (ver anexa). Los tonns emocionales seleccionados fueron alegría, divertido, irritación, libertad, mentira, paz rielder, saladad, terrer y fristaza

A continuación procedí a enlistar de la manera más amplia y libre posible las palabras que se relacionaran con el lono emecional escogido (lluvia de ideas). Se trataba de generar la mayor cantidad de alternativas en el menor tiempo posible y sin pingún tipo de censura o limitación racional.

La palabra como unidad semántica tiene una carga emotiva muy especial que se ve controlada por la razón, si podemos evitar su censura se facilitará la comunicación con nuestro subconsciente e inconsciente y por la tanta podremos expresar nuestras emociones y sentimientos de una manage már manufas

Una vez enlistadas las palabras, se buscaron tipografías adecuadas al contenido semántico de cada una. Por cuestión práctica escavi el menor heimern de estilos de latra éstos fueren tonez subi y diamond

Postariarmente se procedió a buscar variantes y acemples linearáficos hasta lograr composiciones gráficamente bion resueltas. A estas composiciones te is acceptance these w fleurar consultates conciliar ners acantusy clay. tat afortat tolarianadas al contenido comúnico de la nelabra

En un principio, no se contempló el uso del color por la dificultad en tener una copia dura de buena calidad y porque acregaría una variante mucho muy compleja al proceso de representación. En su lugar se trataren de utilizar texturas que pudieran manejarse como equivalentes de color, que servirían para dade más protundidad a la imagen y delimitar más claramente unas áreas de otras

Sin embargo, al imprimir lar impresso creadar los recultados disminuveron notablemente de calidad, contraste e impacto por lo que decidi aprovechar la gran cantidad de colores que puede generar la Amiea 2000. y aunque el fotografiar directamente del monitor no es la solución óptima. si fue la más apropiada de acuerdo a las limitaciones del equipo.

La idea de no utilizar color en un principio también se debió a consideraciones de orden estático, ya que el color por su naturaleza es un elemento emotivo que aunque difícil de emplear con buen guste puede llegar a distraer al espectador de aspectos más intrínsecos a la imagen como su resolución formal, originalidad, expresividad, dinamismo, ele.

Al adenlrarme en el proceso de formalización, Iras un período de confusión inicial, común cuando se trabaja un tema nuevo, se fueron definiendo diferentes posibilidades hasta llegar a una primera propuesta, atractiva visualmente pero en la que a pesar de dls!lngulrse las lelras. éstas no se comprendian como palabras y perdian su fuerza representativa. además de ser rlgldas y monótonas.

Retomando los aspactos positivos de la propuesta, se hizo necasario enfalizar la Importancia de la palabra como unidad semántica y el desa· rrollo grátlco tuvo que apoyar ese éntasis para que el resultado tuera realmente representativo.

Para ello, se eliminaron las figuras geométricas y se traló de irabajar de una manera má1 libre. Se utilizó la capacidad de DeluxePafnl de convertir cualquier imaeen en pincel, por lo que las palabras se con· virtieron en autônticos pinceles que nos servian para agregar o eliminar detalles. Asi, estaba realmente pinlando con la lipoeratia.

Trabajando cnn diferentes poslbflldades, en un rango que Iba de lo muy abstracto (sin nineuna referencia aparente al sienificado da Ja palabra), a otro con relaciones muy sutiles a ideas, elementos de la naturaleza, lugares, etc., oplé por lo segundo para hacer más comunicativa EA la imagen.

Veamos los resultados...

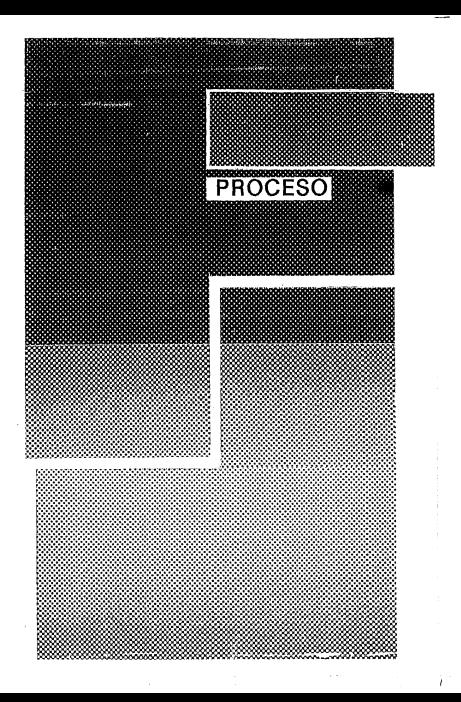

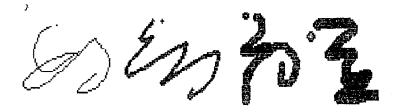

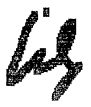

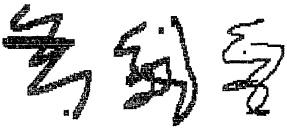

**Tipos de Pinceles** 

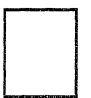

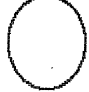

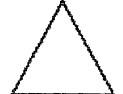

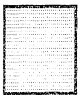

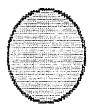

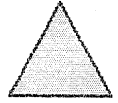

# Figuras Geométricas

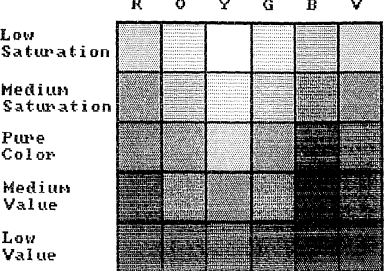

Tabla de Colores

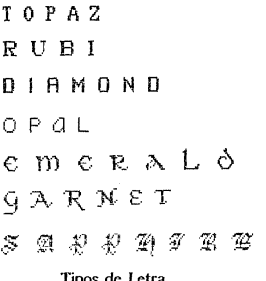

**SOLEDAD LEDAD**  $\sim$ **SOLEDAD** 

nonnennennennennennen -**PERSONAL PROPERTY CONTRACTOR** 

**SOLFBAR**  $0.5.7.0.4.5$ SOLFDAN SOLEDAE

Ŝ Ò LEDAD

Charles Road Road OCONORO **MARKONDONOMIA** and hand book and hand hand hand hand 医结合的 经应用  $\psi_{\rm b}$ 'n Þ

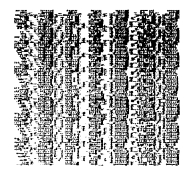

The Albertan Andrew Andrew Andrew **Address of the Address of the Address of the Address of the Address of the Address of the Address of the Address of the Address of the Address of the Address of the Address of the Address of the Address of the Address of The County of the County of the County** 

í,

í,

じょう おうごうきつ

٦ LEDAD Ô

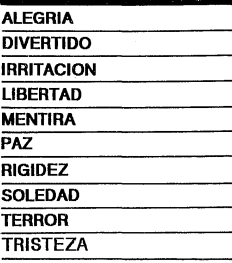

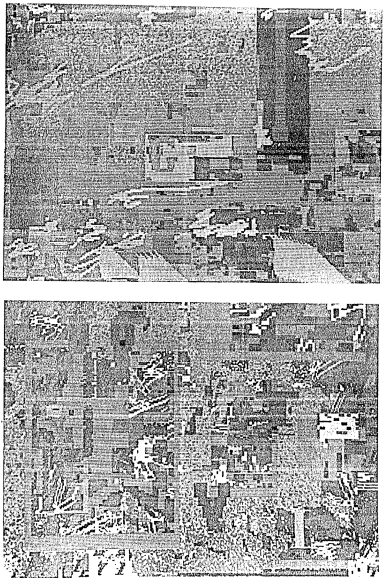

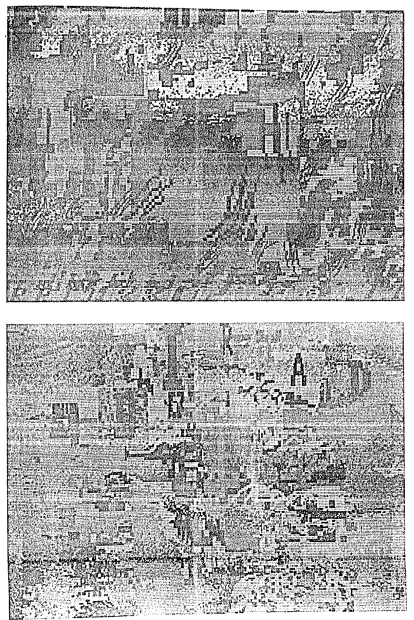

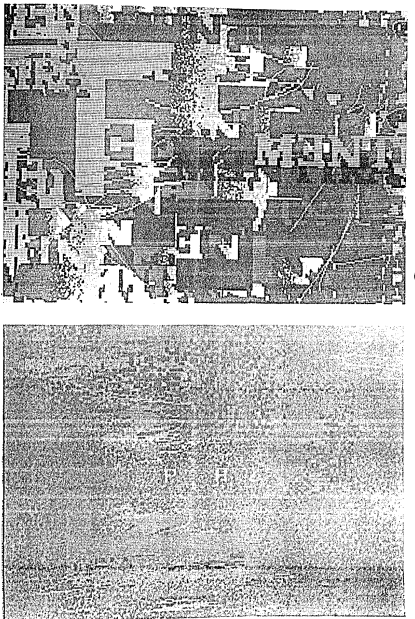

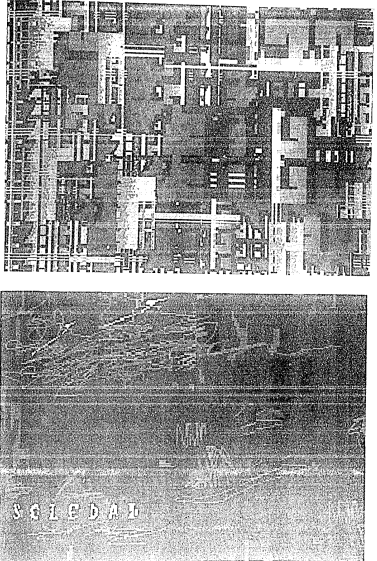

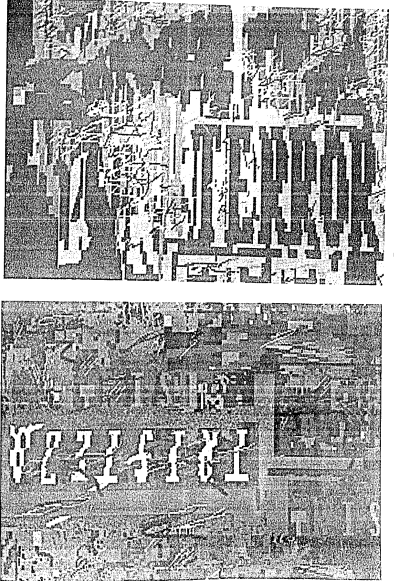

# **CONCLUSIONES**

A lo largo de este trabajo fundamentalmente descriptivo, hemos visto diferentes aspectos relacionados con el conocimiento y el manejo de A5 la computadora como instrumento expresivo.

Homos seguido su evolución histórica, sus principios generales, el hardware y el settware que lo componen, y sus aplicaciones en el diseño gráfico.

También hemes conocido algunos conceptos importantes para el desarrollo de un lenguale visual propio a esta máquina.

Pinalmante hemos visto el proceso de aplicación de estos conceptos en un provecto eràfico en el que se trata de "pintar" con tipografía

De la amplia cama de alternativas que van de la abstracta a la figurativo, la ilogerafía, si bien es un elemento va utilizado pictóricamente (ver Cap. VIb) todavía no ha sido explorada en todas sus posibilidades. Podemos decir que la tipografía es esencialmente abstracta va que

está constituída por signos no figurativos que representan sonidos y además tienen un valor semántico muy definido.

La serie de ejercicios tipográficos que he deserrollado se orienta hacia lo absiracto pero sin perder el sentido semántico de cada palabra. El resultado es una propuesta formal que busca establecer un es-

tile personal con su propia sintaxis y gramática visual (ver Dendis).

La existencia de una sintaxis y una gramática visual presupone una serie de constantes que a fuerza de repetirse les van dando consistencia y veracidad.

Una evaluación basada en las técnicas de comunicación de Dendis me ha permitido establecer constantes que ayuden a definir cada teno emorional en particular y el estilo general de las propuestas (ver anexo).

### El resultado es el siguiente:

### SENTIMIENTO DIGITAL ESTILO -

**Equilibrio** Acimaters Irregularidad Completidad Fragmentación Prefución **Exsentación** Espontaneldad **Arlividad** Audionia Acento Opacidad Variación Distanción **Deafurths** Yuxtaperición Alestarledad Acuders Continuidad.

Dasda lugan la pualquette incolier no côte una definición cino. también una emoción. Alge que queda profundamente en nuestro ser a perar de que a veces no havamos entendido racionalmente la imazen. Por la tanto, el grado de impacto que lleguan a tener mis imágense

indicarán si realmente están diciendo algo o no

En cuanto a mi experiencia al trabajar con la Amiga 2000, me ha llamado la atención la facilidad y rapidez con la que se pueden plasmar y medificar las ideas. Este nos permite crear una gran cantidad de allernativas visuaiss a tal erado que la multitud de posibilidades que se nos presentan llegan a dificultar la tema de decisiones.

El utilizar el DeluxePaint como un procesador gráfico nos permite trabalar con una gran calidad de presentación e ir visualizando nuestras ideas con el máximo detalle desde un principio.

El diseño se vuelve entences un trabajo de detalles resueltos más que una serie de alternativas por visualizar.

Siguisado paso a paso todo el proceso, podriamos decir que el resultado final es satisfactorio. Por un lado, existe una relación entre cada tono emocional y su composición, tipografía y color que las vuelve altamento representativas. Por el otro, las impenes son diferentes entre si, no abytes, con cierto grado de unidad y desplertan emociones en el espectador.

En algunos casos, existe una asociación de ideas muy evidente, como en irrilación/fuezo, terror/caverno, libertad/mar y paz/eléreo. En circe, la que se perciba es un estado de ánimo expansivo como en alterria y divertido, o contraído como en soledad y tristeza.

Ifna de las imigenes más resueltas en mi opinión, es la de mentira, en la que la "e" invertida le da un toque de ambizüedad calculada. no casual, como en realidad es la mentira.

Por último, si bien la imagen de rigidez no es tan representativa como las domás, si nos hace sentir un mundo sofecante, confuso y agresivo (algunos de los síntomas de la rigidez).

He mencionado varias veces los conceptos de Donis A. Dondis en relación a la alfabeticidad visual y la necesidad de una sintexis y una gramálica para llegar a dicha alfabeticidad porque crea que es uno de los aspectos más importantes en el desarrollo futuro de las imágenes por computadora.

Vivimos es un mundo visual en el que la generación de imágenes cada vez será menos exclusiva de un grupo de especialistas en la medida en que los instrumentos para su realización sean más accesibles al público en goneral

Un mensaje visual va no será creado necesariamente por un diseñador, y ésto será más claro en el caso de las computadoras va que no se requerirá de mayor destreza o habilidad manual para su realización.

Por la tanto, las personas que interactúen con la computadora tendrán que conocer los fundamentos del lenguale visual para poder hacer un buen uso de las posibilidades creativas de esta máquina.

Los dissindores gráficos y artistas visuales tendrán que estar en la vanguardía de este fenámeno para establecer los nuevos caminos de comunicación y exoresión.

La medernización y tecnificación de la sociedad no necesariamente serán algo negalivo si nosolros somos capaces de ofrecer las propuestas adecuadas

---<br>Hagamus una sociedad más humana y consciente a través del diseño y el arte. ¿Por qué no hacerlo mediante la computadora?

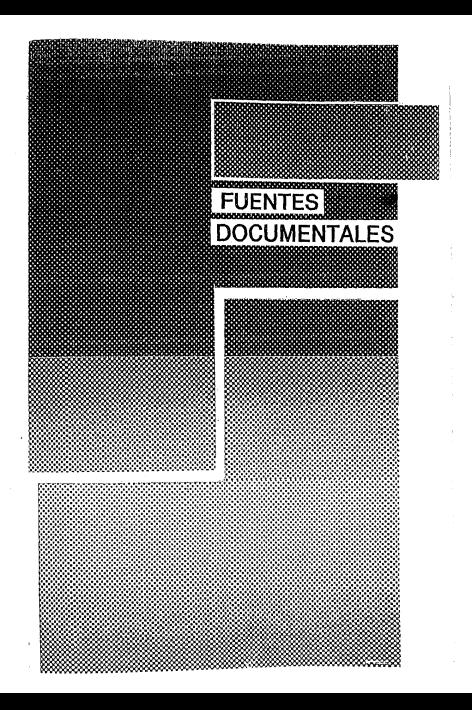

### **FUENTES DOCUMENTALES.**

#### **BIBLIOGRAFIA.**

#### Computación orálica

DEWITT. William H. Art. and eraphics on the Apple IMs NY: Wilsy Press, 1984. 128 p. DITLEA. Steve. Guis de software para mitrocomputadores México: Mc Graw Hill. 1985. 196 p. DUFF, Charles B. Introducción al Macintosh México: Mc Graw Hill, 1985. 231 p. PIELD,Tim. Using Mac Write and Mac Paint Berkeley: Osborne/ Mc Graw Hill, 1984, 200 p. POLEY, J. D. v A. Van Dam, Eundamentals of interactive computer eraphics Reading Addison Wesley, 1984 664 h GIARRATANO, Jaseph C. Poundations of computer technology, Indianapolis: Howard W. Sams. 1982. 238 p. GRAHAM, Lyle J. Corona PC guia del usuario México: Mc Graw Hill, 1986. 571 p. LAFFERTY, Peter. Así se empleza Barcelona: Gustavo Gill, 1984. 204 p. LEVINE Guilerrez, Guillerma Introducción a la conputación Mixico, Mac Graw Hill, 1984. 284 p. LEWELL, Kohn, Campuler graphics, London; Orbis, 1985, 160 p. PEDDICORD, Richard, Everything you can do with your Commodore 64. Sherman Oaks Alfred Publish. 1984, 234 h PRUEITT, Melvin L. Computer graphics NY: Dover, 1975. 69 p. ROSCH, Winn L. The Commodore 64 survival musual NY: Bantam, 1984, 243 p. WAITE, Mitchell y Christopher L. Morgan. Graphics primer for the IBM PC Berkeley: Orbornel Mac Graw Hill, 1983, 440 p.

#### Manuelae da ucuarta

Commodore 64, Amiga 2000, Corona PC, Apple Ile. Macintosh Plus, Windows, Ventura Publisher y Deluxe-Paint.

68

#### Arte, diseño gráfico y psicologia

Arte abstracto v arte figurativa Barcelona: Salvat, 1974. 143 p. (colección GT) BOOTH-CLIBBORN, Edward y Daniele Baroni The language of graphics, NY: Abrams, 1980. 320 p. DONDIS, Donis A. La sintaris de la imagen Barcelona: Gustavo Gili, 1976. 210 p. FRUTIGER, Adrian. Signes, simbolos, marcas, señales Barcelona: Gustavo Gill, 1981. 286 p. PRUTIGER, Adrian. Type, sizn. symbol Zrich: ABC, 1980. 151 p. HURLBURT, Allen, Lavout; the design of the printed page NY: Watson Guptill, 1977. 159 p. IVINS Jr., W.M. Imagen Impresa y conscimienta Barcelona: Gustavo Gill, 1975, 233 p. LEON De Witt, Carlos. Apunies para instructores de Onlorena México: (Sin Publicar), 1984. 48 p. OLEA, Oscar, Diseita lógica MxIco: Trillas, 1977. 147 p. RUDER, Emil Manuel de diseão ilpográfico Barcelona: Gustavo Gili, 1983. 220 p.

#### **HEMEROGRAFIA**

CALDERON, Guadalupa. "Amiga de Commedore". CeraUnoCera, México, D.F. Noviembre, 1986. ps. 11-17. CALDERON, Guadalupa. "Gess, para la Sigma Commodore 64". CeralinoCaro, México, D.P. Noviembre, 1986. ps. 11-17 CALDERON, Guadalupe. "Los Puntos Sobre las los Sistema de Edición/ PC". CaralingCata Méxics, D.F. Junio, 1987. ps. 6-12 CALDERON, Guadalupe. "Sobre los Programas de Formación de Páginas". CorpUntCara, México, D.P. Junio, 1987. ps. 6-12 DICKMAN, Chris. "To Have & Have Not: Amiga Desktop Publishing Software". AmigaWarld, Peterborough, NH. January, 1988. ps. 27-32

ERZINGER, Eric E.E. "Desktop Video". AmigaWarld, Peterborough, NH. January/ February, 1987. ps. 17-21. GUPTA, Satish y Daniel H. Mc Cabe. "Personal Computer Displays". IEEE Computer Graphics and Applica: linns Los Alamiles, CA. October, 1987, ps. 17-23.

HART, Roger. "The Big Bundle". Publishi, San Francsion, CA. July, 1987. ps. 52-59.

SEYBOLD, John W. "The Desktop Publishing Phenomenon". BYTE, Peterborough, NH. May, 1987. ps. 148-154

STRICKLAND, Wayland, "Videot's Delight", AmizaWorld, Peterborough, NH. March, 1988. ps.23-30.

WEINGART, Wolfgang. "My Typography Instruction at the Basis School of Design/ Switzerland 1968 to 1985". Design Quarterly, No. 130. Cambridge, MA. nt. 1-20.

WEINGART, Wolfgang. "Typographic Process". Typografische Monatsbiatter, St. Gallen. No. 4, 1986. ps. 1-16.

VAN DAM, Andries, "Computer Software for Graphics", Scientific American, New York, September, 1984. ps. 102-113.
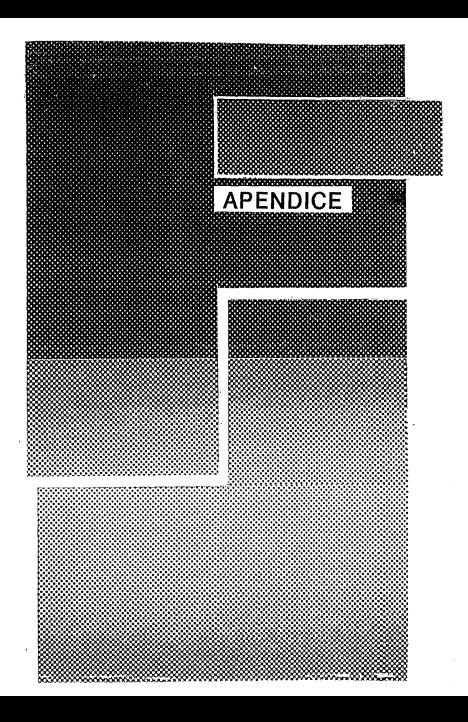

# **1.MICROCOMPUTADORAS.**

Análisis comparativo de las características de Amiga, Macintosh, IBM-XT, IBM-AT.

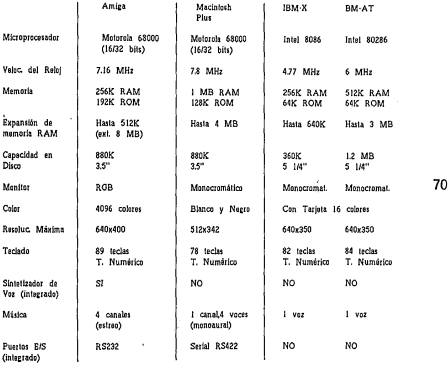

FUENTE: CeroUnoCero/Vol. 6 No.4/p. 12

# 2.SOFTWARE.

Principales programas relacionados con el diseño utilizados en Amiga, Macintosh e IBM-PC.

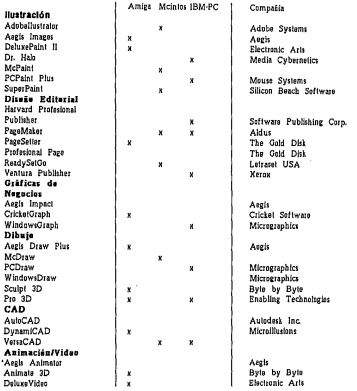

PUENTE: revistas AmigaWorld, Byte, McUser Publish  $\mathbf{v}$ 

# 3 DIRECTORIO/HARDWARE

#### Microcompuladoras:

Annie Computer Inc. 20525 Mariani Ave. Cupertino, CA 95014 408/06/1010 109/072-2222

Cammadore Business Machines 1950 Wilson Pr. West Chester PA 19380 215/431-9100

Howlett-Packard Co. 1920 Embarcadeto Rd. Pale Alte. CA 94303

#### Monitores

Andek Cern 2201 Lively Blvd. Elk Grove Village, IL 60007 212064-1190

Marnavez 1-40 & Straw Pines Pike Pn Roy 14810 **Knowille**, TN 37914-1810 415621-4216

Mitcubichi Electronic America 991 Knox St Torrance, CA 90502 213/515-3993

**NPC Home Blackratics** Personal Computer Division 1255 Michael Dt. Word Dale, IL 60191-1094 312/860-9500

Panasonic Industrial Co. Two Panasonic Way Secaucus, NJ 07094 201/392-4644

Princeton Graphic Systems 601 Ewing St., Bldg. A Princeton, NJ 08540 609/683-1660 800/221-1490

Ouadram Corp. One Orad Way Norcross, GA 20093-2919 404022-6666

Samsung Electronics America. Inc. 301 Markitt St Saddle Brook, NJ 07662 201092-0600

Suny Corp. of America Sany Dr. Park Ridge, NJ 07656 201/020-1000 800/222-0879

Thomson 5731 W. Slauson Ave., Ste. 111 Culver City, CA 90230 212568-1002

Wyse Technology 3571 N. First St. San Jose, CA 95134 408/433-1000

Zenith Data Systems 1000 Milwaukee Ave. Glenview II 60025 312400-4900

#### Scannars

Abaton 7901 Stone Ridge Dr., Ste. 500 Pleasantown, CA 94566 415463-8222

AST Research 2121 Allen Ave. Irvine, CA 92714 714/863-1333

Canon USA One Canon Plaza Lake Success, NY 11042-9979 516/488-6200

Compuscan 81 Two Bridges Rd. Pairfield, NJ 07006 201/575-0500 800/631-1590

#### **Datacapy**

1215 Terra Bella Ave. Mountain Valley, CA 94043 415/955-7900 800821-2898

**Princeton Graphic Systems** 601 Ewine St., Bldg. A. Princeton NJ 08540 609/683-1660 800/221-1490

### Impresoras Láser

Apple Computer, Inc. 20525 Mariani Ave. Cuperline, CA 95014 408/996-1010 408/973-2222

Cardata, Inc. 275 F. Hillerad Dr., Thousand Oaks, CA 91360 805/495-5800

Hewlett-Packard Co. 1820 Embarcadera Rd. Pala Alle, CA 94303

## OMS Inc.

1 Magnum Patt Mobile, AL 36618 205/633-4300

#### Ouadram Carp.

One Ouad Way Norctoss, GA 30093-2919 404/923-6666

### **Texas** Instruments

Data Systems Group P.O Box 809063 Dallas, TX 75380-9063 800/527-3500

### Xerox Corp.

Printer Division 901 Page Ave. P.O. Box 5030 Fremont, CA 94537 415/498-7000

**Construction of Construction** 

# 4.DIRECTORIO/SOFTWARE.

Adaba Systems (MC) 1970 Embarcadern Rd. Palo Alto, CA 94303 4161059-0271

Addition Wesley (MC) book Way Reading, MA 01867 617/044-6795

Asris Development (A) 2210 Wilshire Blvd. Suite 277 Santa Monica, CA 90403 112/202-0072

**Bete by Byte (A)** Arboretum Plaza II 9442 Capital of Texas Hwy. N. Suite 150 Austin, TX 78759 619/242-0257

Cricket Saffware (MC) 3508 Market St. Suite 206 Philadelphia PA 19104 215/387-7955 800/345-8112

**Electronic Arts (A)** 1820 Galeway Dr. San Maleo, CA 94404 415/571-7171

Enabling Technologies Inc. (PC/MC) 600 S. Deaborn St. #1304 Chicago, IL 60605 312427-0386

The Gold Disk (A) 2179 Dunwin Dr. #6 Mississon, Ontario Canada 1.51 1X2 416/828-0913

Media Cybernetics (PC) 8484 Georgia Ave. Silver Spring, MO 20910 201/095-3305  $0.144100$ 

Microlllusions (A) 12408 Chattworth St

Granada Hills, CA 91344 010060-2715 \$00/522-2041

Micrographics Inc.(PC) 1820 N. Graenville Ave. Richardson, TX 75081 214/234-1769

Mause Systems Corp. (PC) 2336 N. Walsh Ave. Santa Clara, CA 95051 408/988-0211

Silican Boack Saftware (MC) P.O. Box 261430 San Dien, CA 92126 3703-203013

Versacad Corp. (PC/MC) 2124 Main St. Huntington Reach, CA 92640 114860-7720

A+Amiga, PC=JBM-PC, MC=Macinitsh.

# 5.CODIGOS ASCII.

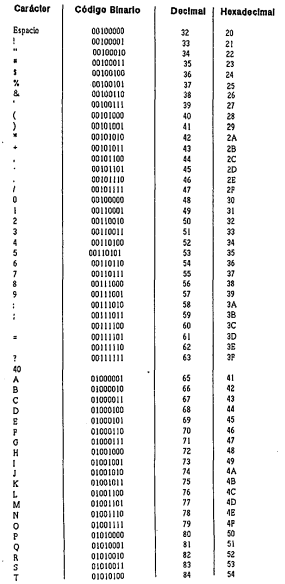

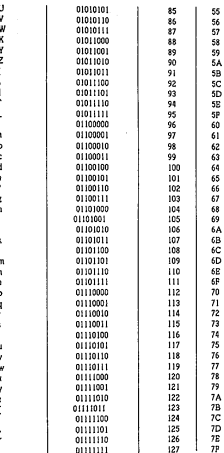

## FUENTE: Así se Empleza de Peter Lafferty.

 $\ddot{\phantom{1}}$ 

# **6.ESTILOS ARTISTICOS.**

Los estilos artlstlcos a ID largo de la historia han 1eguldo una dialéctica que a partir de la segunda mllad del slglD XX ha oscilado notoriamente de corrientes figurativas a abstractas y *viceversa.* Estos estilos han influído en el desarrello del diseño gráfico en diversas épocas. A continuación se enlistan algunos de los estilos más Importantes de la época moderna.

REALISMO ART NOUVEAU IMPRESIONISMO POSTIMPRESIONISMO CUBISMO FAUVISMO ARTE NAIVE **EUTURISMO SUPREMATISMO** CONSTRUCTIVISMO NEOPLASTICISMO MODERNISMO DADAISMO SURREALISMO ART DECO EXPRESIONISMO EXPRESIONISMO ABSTRACTO ARTE POBRE GEOMETRISMO POP ART ARTE PSICODELICO HIPERREALISMO ARTE CONCEPTUAL POSTMODERNISMO

## 7.DISENO GRAFICO Y SUS APLICACIONES.

El diseño gráfico puede ser analizado (entre otras maneras) desde 2 niveles, uno, el de su elementos básicos, y etro, el de sus aplicaciones (medios impresos y audiovisuales). Desde luego existen tantas aplicaciones como medios de comunicación pueden haber.

## ELEMENTOS BASICOS:

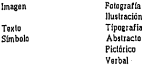

### APLICACIONES:

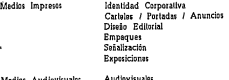

Cins T.V.

Relas fécnicas propuestas por la notienmericana Dondis ofrecen al diseñador una amplia eama de nosibilidades wars is expression visual. Estas se presentan en forma de dinoies sobre un espectro continuo o como specimacines contrarias y disimiles al significado.

### CONTRACTE ARMONIA

Equilibrio-Inestabilidad Simalría-Asimetría Regularidad Irregularidad Simplicidad-Completidad Haidad.Dramaniarion Rossemía-Profusión **Dationels-Peageración** Predictibilidad Espontaneidad Actividad-Pasividad Sutilaza-Audacia Noutralidad - A can in Transparencia-Opacidad Coherencia-Variación Doulemn Dictorsion Plane-Profundo Singularidad-Yuxtaposición Securitizidad - Alestoriedad Agudeza-Difusividad Centinuidad Episodicidad

# 9.DEFINICION DE ESTILO

Un análisis de las 10 imágenes de "Sentimiente Digital" a partir de las técnicas de comunicación de Den dis nos da los siguientes resultados

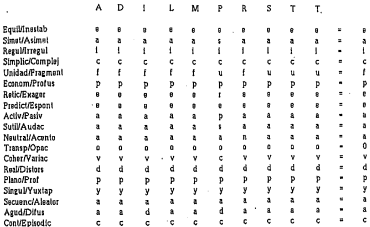

## 10 ESCALA DE TONOS EMOCIONALES

Cuando se habita en un nivel de conciencia específica, es normal el cambio frecuente de estado de ánimo. Peter cambios nos conectas con etros estados y niveles de conciencia. Así, sin que cambiemas por complete Je sind de conciencia parte de ella se poss en otros niveles

**AMOVTASIS** 98YGOZO PLENC 971AMOROSO 961PAZ **OFICE ACCION PLENA** ON IDDDTAD 931ALEGRIA 92YENTHSLASMC 91WALENTIA COSTRENIDAD 101000 DOM ANDO 88) ACEPTATIVO 87SEGURIDAD 86YARLLEZA SSAMOR SEXUAL **RATERNURA SOLARITRNTICIDAD** 82)EMPATIA **81ASOMBRO SOVNTERES** 79 RESPETO 78YCOMPROMISO 77 RELAJACION 76) RSPERANZA **751AUTOESTIMACION ZAPRODUCTIVO** 23YOOPER ATIVO 72)CONPIANZA 71YOURIOSIDAD 70YLEXIBILIDAD 69)AGRADECIDO **GENEVERTING** 6214 CEPTACION 661DESPEDIDA / CAMBIO **65)EXPECTACION 64YPRECAUCION 63WRRITACION** 62)FIJADO EN CLARIDAD Y PODER BASICOS 61)COMPETITIVIDAD 60)PREOCUPACION 59)ANSIEDAD SE)RIGIDEZ / MIEDO AL CAMBIO STOBSESION / PERPECCIONISMO 561PREJUICIO / LOCALISMO / SOSPECHOSO 55)INERCIA / ABURRIMIENTO **SAVINSULTADO** 53WERGUENZA 52YCULPA **SI)REMORDIMIENTO** 50)RECHAZADO 49)ENOJO

48)ENPERMEDAD AGUDA 1 DOLOR PASAJERO 47)POSESIVIDAD 46)DEPENDENCIA 45)MAN!PULACION 44)ANTIINTROSPECCION 43)VANAGLORIA 42)AMBICION 1 CONFORMISMO 4I)ANTAGONISMO 40)RESENTIMIENTO 1 RENCOR 39)AUTOCOMPASION EXCESIVA 1 COMPLACENCIA 38)EGOISMO 37)TRISTEZA 36)SOLEDAD 35)HOSTILIDAD ENCUBIERTA 34)ENPERMEDAD CRONICA 1 DOLOR AGUDO 33)FALTA DE AMOR 32)MIEDO AL CASTIGO CORPORAL 31)POSEIDO POR LA REALIDAD PISICA 30)AFLICCION 29)0RGULLO 1 ARROGANCIA 1 HUMILLADO 28)PESAR 27)AISLAMIENTO 26)!NSENSATEZ 25)0DIO 24)ENFERMEDAD GRAVE 1 DOLOR CRONICO 23)MIEDO A LA LOCURA Y LA MUERTE 22)TERROR 2I)AUSENCIA DE AMOR 20)APATIA 19)CONPUS!ON DE LO QUE ES BUENO Y MALO IS)MENTIRA 17)LUJURIA<br>16)EGOISMO EXTREMO 15)MIEDO A SEGUIR AVANZANDO Y PERDER EL AMOR '14)SOLEDAD ESPIRITUAL !3)ACCIONES CONCIENTEMENTE MALAS !2)M!EDO A LA MUERTE ESPIRITUAL IO)ACCIONES IMPULSIVAS ENTRE EL BIEN Y EL MAL, Y LO ESPIRITUAL Y LO MATERIAL 9)MA TERIALISMO EXTREMO S)TEMOR A PERDERSE A SI MISMO 7)EGOCENTRISMO 6)MEGALOMANIA S)POSEIDO POR EL PODER 4)SOBERBIA 3)SEPARACION DE DIOS 2)ENTREGA AL MAL l)SIN ESPERANZA O)MUERTE ETERNA

**82** ' f 1

> i i i )

; 1

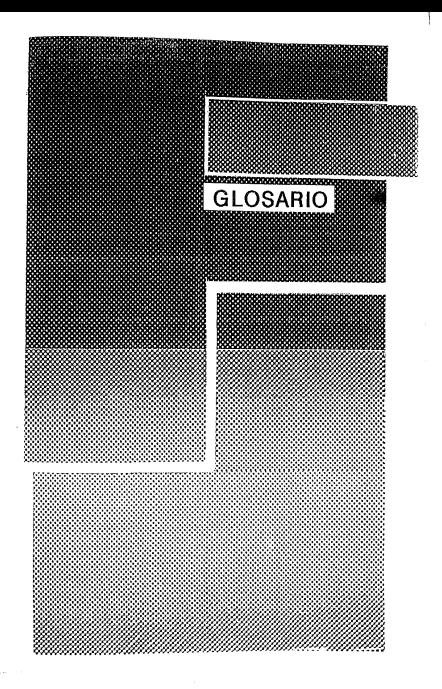

## **GLOSARIO**

**Alfanumérico** 

**Archivo** 

**ASCII** 

**Baslc** 

**Término e:ener\'ll que denolil el uso de letras, números y simbolos espe· dales, tales como** \*, @. */* **que se encuentran en los leclados de la co1n** · putadora.

**Colección de registros relallvos, tratados co1no una unidad y ahnacenados** en cinta o disco flexible.

Código Estándar Americano para el Intercambio de Intormaclón. Código binario utilizado para representar letras, números, ele, mediante diritos binarios, Por ejemplo, el código ASCII para la "A" es el 01000001, o

Cédigo de Instrucciones Simbólicas de Propósito General para Principiantes. Lenguaje de computadora ampliamente usado, de propósito general y de *alle* nivel. Es el primer lenguaje de casi todos las computadoras

**Binario Bit**  • **Byto** 

Sistema de representar los números utilizando únicamente dos digitos, el O y el l.

**Abreviación de dieiTo Binario, es declt, O y l.** 

**83** 

Grupo de bits tratados como una unidad. Un byte suele constar de ocho bits, y representa un número, letra u otro signo de los que se encuentran en ol teclado del ordenador. Circuito electrónico construído sobre un chip de silício semiconductor Lenguale Orientado a los negocios Comunes. Lenguaje de programación de

**alto nivel diseñado especificamanle par aplicaciones comerciales.**  Conjunto de reglas que denotan Ja torma en que se representa Ja In· **fo1mación mediante un conjunlo dado de símbolos. A menudo se usa**  para significar lenguais, como en el "código mápuina". Es el lenguaje básico de la computadora, que consiste en ceros y unos,

**Circuito lnlogrado** 

**COBOL** 

**Código** 

**Código Máquina** 

**compilador** 

que la computadora puede enlender sin un programa traductor tal como un metallo de un compilador. E• un programa de computadora que lroduce la totalidad de un programa de alto nivel antes de Ja eJecuclón del programa Comparable al lnter· prelador.

**Compuladora DomúaUca** 

Es una barata computadora personal de propósito general, Ideal para aprender a programar, realizar juegos y para aplicaiones sencillas de gestión de empresas y educacionales.

**Computadora Personal** Pequeña compuladora diseñada para ser utilizada por una sola persona a la vez, contrasta con las grandes computadoras, que están diseñadas para ser compartidas.

**Copla Dura**  Copia impresa de resultados o un programa.

## GLOSARIO

Alfanumérlco

Término general que denota el uso de letras, números y símbolos especiales, tales como \*, @, I que se encuentran en los teclados de la compuladora.

Archivo

ASCII

Baalc

Colección de registros relativos, tratados como una unidad y almacenados en cinta o disco flexible. Código Estándar Americano para el Intercambio de Información. Código

binario utilizado para representar letras, números, etc. medianto diejios binarios. Por ejemplo, el código ASCII para la "A" es el 01000001, o 64 en nolaclón declmel.

Código de Instrucciones Simbólicas do Propósito General para Principiantes. Lenguaje de computadora ampliamente usado, de propósito general y de *allo* nivel. Es el primer lenguaje de casi todos las computadoras domésticas. Sistema de representar los números utilizando únicamente dos digitos, el 0

Binario

y el l.

**83** 

1 • j *!*  ¡

1 !

' j ,, 1 í ! <u>|</u>

Abreviación de digi<sup>r</sup>e Binario, es decir, 0 y l.

Grupo de bits tratados como una unided. Un byte suele constar de ocho bits, y representa un número, letra u otro signo de los que se encuentran en ol teclado del ordenador.

Circuito electrónico construído sobre un chip de silicio semiconductor

Lenguaje Orlentado a los negocios Comunes. Lenguaje de programación de alto nivel diseñado especificamente par aplicaciones comerciales.

Conjunto de 1eglas que denotan la forma en que se iepresenta la In· formación mediante un conjunto dado de simbolos. A menudo se U5a para significar lenguaje, como en el "código máquina".

Es el lenguaje básico do la computadora, que consiste en ceros y unos, qua la computadora puede entender sin un proerama traduclor tal como un *interpretador* o un compilador.

Es un programa de computadora que traduce la totalidad de un programa de alto nivel anles de Ja eJecuclón del programa Comparablo al lnter· p1elador.

Computadora DombsUca Es una barata computadora personal de propósito general, ideal para aprender a programar, realizar juezos y para aplicaiones sencillas de exstiin de empresas y educacionales.

Computadora Personal Pequeña computadora diseñada para ser utilizada por una sola persona a la vez, conhasla con las Eiandas compuladoias, que eslón diseñadas paia ser compartidas.

**Copia Dura** Copia impresa de resultados o un programa.

Bit .

Byle

Circuito lnlugrado

**COBOL** 

C6dlgo

C6dlgo Máquina

compllador

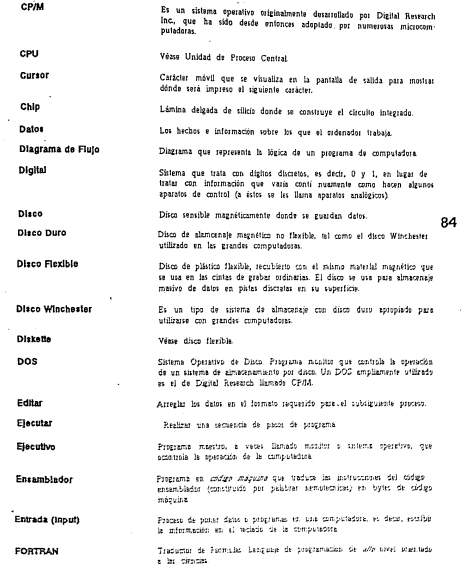

医生殖体 医异性的

 $\sim$   $-$ 

Hardware Partes mecánicas y electrónicas de un sistema de computadora, es decir, la unidad de procesamiento central, la unidad de disco, el monitor o la **Impresora** Hevadecimal Sistema numérico de base 16, que utiliza combinaciones de los digitos del 0 al 9 y las letras de la A a la F.

computadora y utilizado en programación.

к

Lenguale

Lenguaje de Alto Nivel

Conjunto de palabras y 'regias gramaticales' que es comprendida por la Lenguaje de computadora que utiliza palabras en inglés y notaciones matemáticas que es traducido a código máquina por un interpretados o compilador. ALGOL, BASIC, FORTRAN, COBOL, LOGO v Pascal sea todos lenguaies de alto nivel

85

Un kilobyte. Medida de capacidad de memoria. IK = 1024 bits.

Lenguale de Balo Nivel Languaje de computadora que utiliza un sistema binario. Hay dos formas principales: código máquina y código ensamblados. 1 millón de bytes e 1000 K.

Megabyte (Mb)

Mamoria

Parte de la computadora que almacena datos o programas. La unidad de proceso central (CPU) continue la memoria principal, y una unidad de disco proporciona la memoria externa o de apoyo. La memoria principal consta de dos partes: memoria de sólo lectura (ROM), que contiene los dates y pregramas esenciales y en la que el usuario no puede escribir. v la memoria de acceso aleatorio (RAM), que puede ser utilizada por el programador.

Unidad de memoria que mantendrá su contenido cuando la tensión de red sea descenectada.

Unidad de memoria que pierde su contenido cuando se desconecta la tensión de red.

Monú

Microcomputadora

Memoria No-Volátii

Memoria Volálil

Microprocesador

**Minicomputadora** 

Palabra

Lista de pesibilidades a escoger visualizada por la computadora.

Pequeña computadora basada en un microprocesador. Todas las computadoras domésticas son microcomputadores.

Circuito integrado que contiene en un solo chip la mayoría de las partes de la unidad de procese contral de la computadora. Un microprocesador tinico caneta de una unidad aritmético-lógica (ALU), registros (circuitos de alamornamiento temporal) y circuitos de control.

Pequeña computadora, más potente que la microcomputadora, que suele utilizarse por la empresas de tamaio medio para realizar las nóminas, el control de stocks, elc.

Grupo de bils tratados como una unidad y al que se esigna una única posición en memoria. En una microcomputadora, una palabra suele tener una longitud de ocho bils.

Hardware Partes mecánicas y electrónicas de un sistema de computadora, es decir, la unidad de procesamiento central, la unidad de disco, el monitor o la *<u>Impresora</u>* **Havadacimal** Sistema numérico de base 16, que utiliza combinaciones de los digites del 0 al 9 y las letras de la A a la F. ĸ Un kilobyte. Medida de capacidad de memoria 1K = 1024 bijs. - Conjunto de palabras y "regias gramaticales" que es comprendida por la Lenguajo computadora y utilizado en programación. Lenguaje de computadora que utiliza palabras en inglés y notaciones Lenguala de Alto Nivel matemáticas que es traducido a otdigo máquina por un interpretadas o compilador. ALGOL. BASIC. FORTRAN. COBOL. LOGO y Paccal con todos lenguales de alto nivel. Lenguale de computadora que utiliza un sistema binario. Bay dos formas Lenguale de Balo Nivel principales: cédico méquina y códico ensamblador. Megabyte (Mb) I milión de bytes o 1000 K. Mamoria Parte de la computadora que almacena datos o programas. La sunidad de proceso central (CPU) contiene la memoria principal, y una unidad de disca proporciona la memoria externa e de apovo. La memoria principal consta de dos partes: memoria de sólo lectura (ROM), que contiene los datos y pregramas esenciales y en la que el usuario no puede escribir, v la momoria de acceso aleatorio (RAM), que puede ser utilizada por el provemador. Unidad de memoria que mantendrá su contenido cuando la tensión de Memoria No-Volátii tail as deconariada Unidad de memoria que pierde su contenido cuando se desconecta la Memoria Volátil tention de sed Lista de posibilidades a escoger visualizada por la computadora. Monú Paqueña computadora basada en un microprocesador. Todas las computadoras **Microcomputadora** demosticas son microcomputadores. Circuito integrado que contiene en un solo chio la mayoria de las par-Microprocesador tes de la unidad de proceso central de la computadora. Un microprocesador tipico consta de una unidad aritmético-légica (ALU), registros (circuitos de alamornamiente temporal) y circuitos de control Pequeña computadora, más potente que la microcomputadora, que suela

Minicomputadora utilizarse por la empresas de tamaio medio para realizar las nóminas, el control de stocks, etc.

> Grupo de Att tratados como una unidad y al que se asigna una única notición en memoria. En una mixiticomputadora, una palabra suele tener uns Inneitud de ocho bits.

Palabra

Pascal

Lenguaje de programación de alio nivel de propósito eeneral.

Periférico

Port

Po1lcl6n do Memoria.

Procetador da Texto

Aparato de almacenaie, entrada o salida, concectada a la unidad de proceso central, n.e. la impresora, la unidad de disco o el monitor.

Conector donde los cables de les periféricas sen conectados a la unidad de la computadora

Lugar en la memoria de una computadora donde una parte de los datos

Prozrama de computadora utilizada para manipular texto, p.o. intertar párrafos, aJu1tar márgenes, etc.

Programa **OWERTY**  Lisia numerada de sentencias o instrucciones que le dicen a la compuladora qué es lo que debe bacer.

Distribución utilizada por las máquinas de escribir normales y por los leclados de computadora. Las 6 primeras letras en la parte superior iz·<br>dulerda, son sucesivamente Q, W, E, R, T e V. Memoria de Acceso Aleatorio, Memoria que puede ser escrita y tolda en cualquier dirección con Igual velocidad. El RAM es la memoria de "trabaJo" de la computadora y es dende se guardan los programas de aplicación.

Los datos contenidos en el RAM se borran cuando se desconecta la

Memoria de sólo leclura. Memoria que normalmente no puedo ser alterada. por el usuario. Por le general, el ROM contiene los programas operativos esenciales, tales como el interpretador y el sistema operativo. Los datos

RAM

ROM

Sentencia

Slllclo

Slnlaxls

Sistema Operativo

EUArdados en el ROM no se harran cuando se desconecta la tensión de Instrucción utilizada como parte de un programa de computadora.

Es el elemento quimico más comúnmente utilizado para bacer circuilos in· tegrados. El silicio se encuentra en la arena en forma de dióxido de 1Ulcio.

La eramática de un lenguaje de programación.

ternlón de la red.

la red.

Sistema residente en ROM, que controla la ojecución de los programas de aplicación y el funcionamiento de los distintes aparatos de entrada y salida

Software

Término general para los programas de computadora. lógicas, lales como comparaciones y elecciones.

Unidad Arltm6Uca y Lógica

Unidad de Proceso Central

La sección de la computadora que realiza las operaciones aritméticas y Es el corazón de la computadora, contiene la unidad estimética y lógica. los circuitos de control y la memoria principal

Unidad Visualizadora. Pantalla parecida a un televisor para la visualización de datos.

87

Puente: Asi sa Empieza de Peter Lafferty.